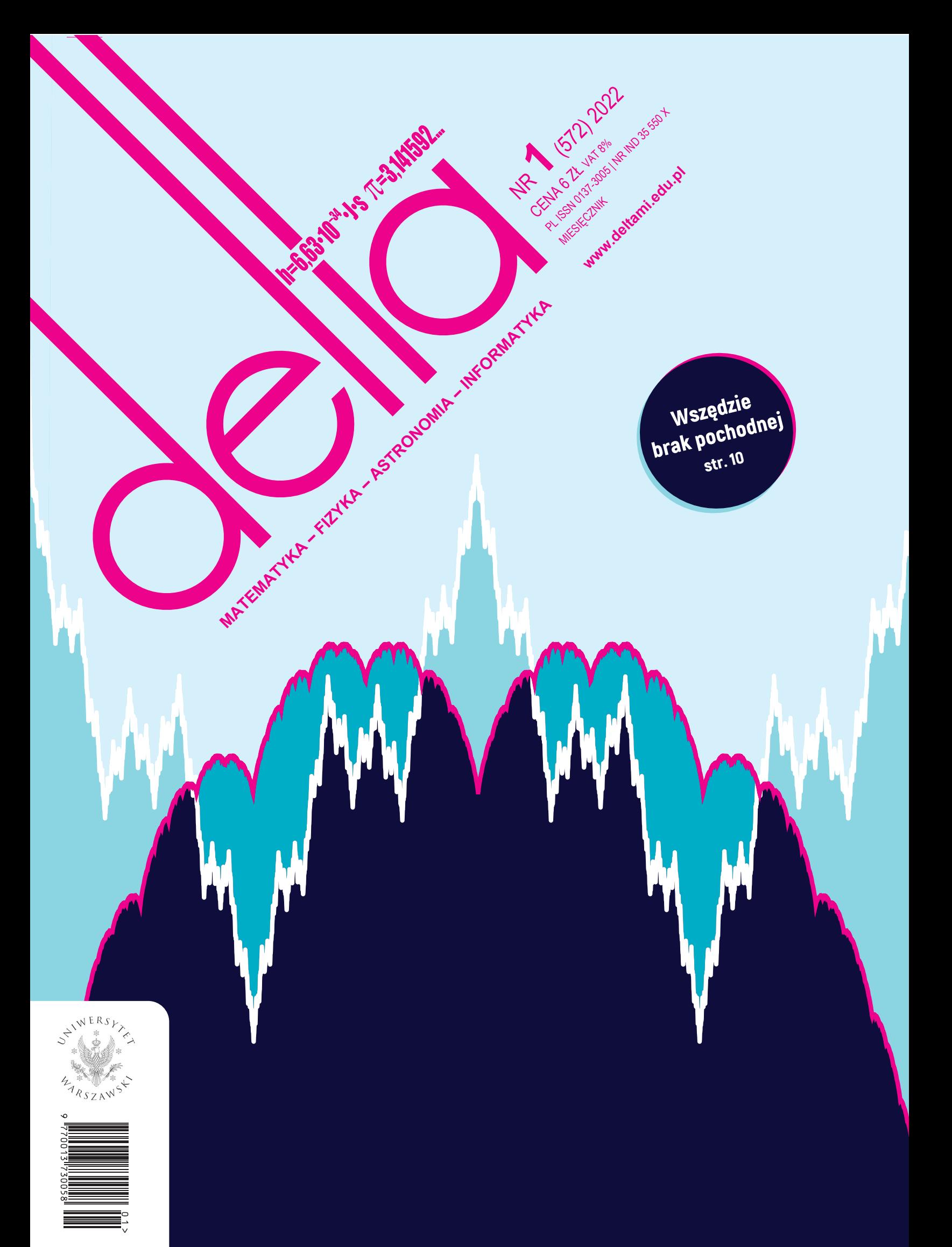

Nakład: 3500 egz.

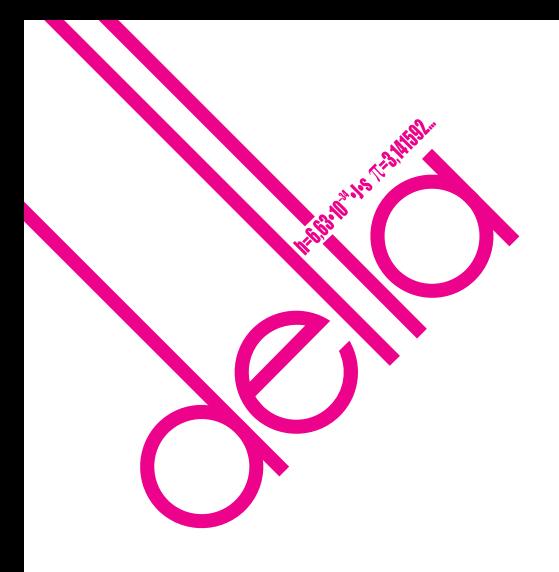

### **SPIS TREŚCI NUMERU 1 (572)**

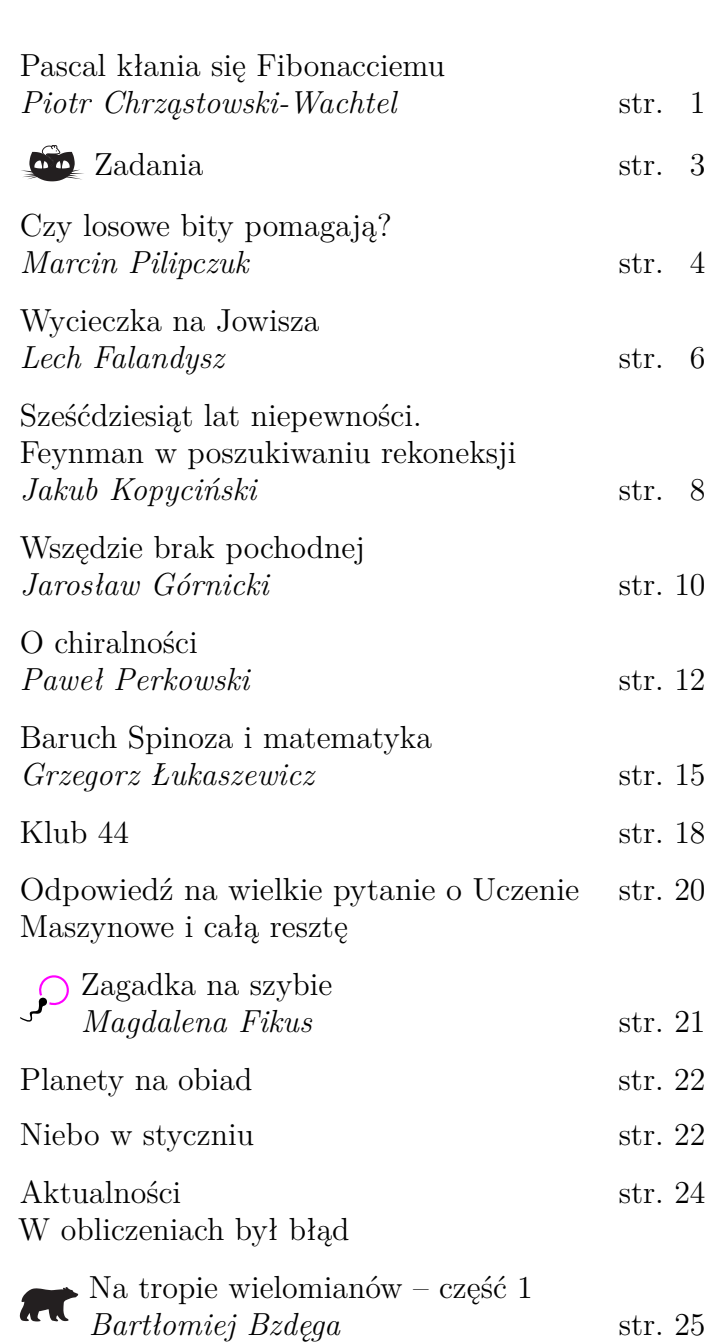

### **W następnym numerze:**

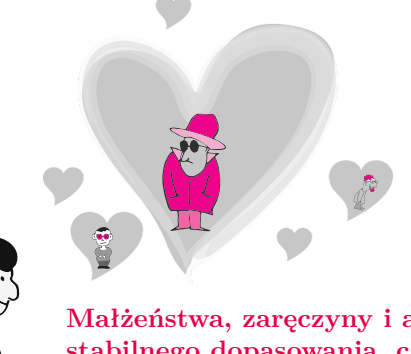

**Małżeństwa, zaręczyny i algorytmy stabilnego dopasowania, czyli nowy wspaniały świat, w którym nikt nikogo nie zdradza.**

 $9$  $\overline{4}$ **Miesięcznik** *Delta* **–** *matematyka, fizyka, astronomia, informatyka* jest wydawany przez Uniwersytet Warszawski przy współpracy towarzystw naukowych: Polskiego Towarzystwa Matematycznego, Polskiego Towarzystwa Fizycznego, Polskiego Towarzystwa Astronomicznego i Polskiego Towarzystwa Informatycznego. **Komitet Redakcyjny:** dr Waldemar Berej, dr Piotr Chrząstowski-Wachtel, dr Krzysztof Ciesielski – przewodniczący, prof. dr hab. Bożena Czerny, dr Andrzej Dąbrowski, dr Tomasz Greczyło, dr Adam Gregosiewicz, dr Andrzej Grzesik, prof. dr hab. Agnieszka Janiuk, dr hab. Artur Jeż, dr hab. Bartosz Klin, prof. dr hab. Andrzej Majhofer – wiceprzewodniczący, dr Adam Michalec, prof. dr hab. Damian Niwiński, prof. dr hab. Krzysztof Oleszkiewicz, dr hab. Krzysztof Pawłowski, dr Milena Ratajczak, dr hab. Radosław Smolec, prof. dr hab. Paweł Strzelecki, prof. dr hab. Andrzej Wysmołek. **Redaguje kolegium w składzie:** Wiktor Bartol, Michał Bejger, Szymon Charzyński – red. nacz., Agnieszka Chudek, Wojciech Czerwiński, Anna Durkalec, Tomasz Kazana, Katarzyna Małek, Michał Miśkiewicz, Łukasz Rajkowski – z-ca red. nacz., Anna Rudnik, Krzysztof Rudnik, Oskar Skibski, Marzanna Wawro – sekr. red. **Adres do korespondencji:** Redakcja *Delty*, ul. Banacha 2, pokój 4020, 02-097 Warszawa **e-mail:** delta@mimuw.edu.pl tel. 22-55-44-402. Okładki i ilustracje: Anna Ludwicka Graphic Design & Serigrafia. Skład systemem TEX wykonała Redakcja. Druk: Poligrafia NOT poligrafianot.pl **Prenumerata:** Garmond Press: www.garmondpress.pl Kolporter: www.kolporter.com.pl (tylko instytucje) RUCH S.A.: www.prenumerata.ruch.com.pl **Numery archiwalne** (od 1987 r.) można nabyć w Redakcji osobiście lub zamówić przez e-mail. Cena 1 egzemplarza: z ostatnich 12 miesięcy 6 zł; wcześniejsze egzemplarze 3 zł Strona internetowa (w tym artykuły archiwalne, linki itd.): deltami.edu.pl

> Można nas też znaleźć na facebook.com/Delta.czasopismo

**Wydawca: Uniwersytet Warszawski**

i Mechaniki, Uniwersytet Warszawski

|                  | $\boldsymbol{k}$ |  |
|------------------|------------------|--|
|                  |                  |  |
|                  | ⊕                |  |
| $\boldsymbol{n}$ |                  |  |
|                  |                  |  |

Schemat dodawania w trójkącie Pascala

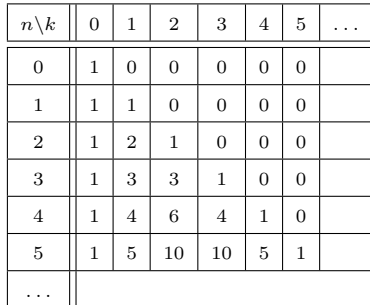

Tab. 1

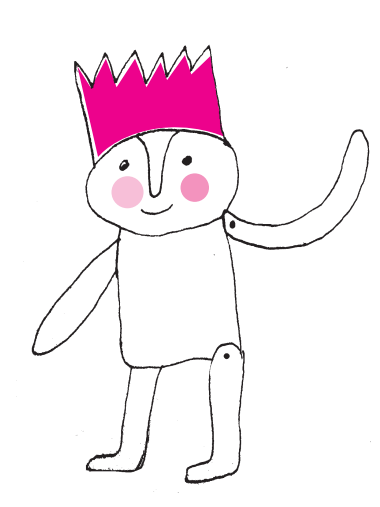

## **Pascal kłania się Fibonacciemu** \*Wydział Matematyki, Informatyki *Piotr CHRZĄSTOWSKI-WACHTEL\**

Kiedy Blaise Pascal odkrywał właściwości "swojego" trójkąta, nie nazywał go oczywiście "trójkątem Pascala". W dziele *Traité de triangle arithmétique* udowodnił 13 faktów o tym zadziwiającym obiekcie, przy okazji wprowadzając dwa niezwykle ważne dla matematyki pojęcia. Po pierwsze używał indukcji matematycznej jako metody dowodu, bodaj jako pierwszy w historii. Można go zatem uznać za odkrywcę tej bezcennej metody dowodzenia. Po drugie pokazał, że liczba podzbiorów *k*-elementowych zbioru *n*-elementowego znajduje się w *n*-tym wierszu i *k*-tej kolumnie tego trójkąta. To drugie spostrzeżenie było podstawą powstającej w jego głowie teorii, o czym pisał w listach wymienianych z Pierrem Fermatem, którą historycy matematyki uznają za początek rachunku prawdopodobieństwa.

Trójkąt Pascala powstaje, gdy na nieskończonej planszy, podzielonej na kwadraty wypełnione zerami, w jednym z pól wpiszemy jedynkę. Ta jedynka będzie stanowić lewy-górny róg tabeli, którą utworzymy, wypełniając ją w dół i w prawo według następującej zasady. Każde pole musi być sumą dwóch elementów: tego, który stoi nad nim, oraz jego lewego sąsiada. Ta pierwsza jedynka jest w wierszu zerowym i kolumnie zerowej. Numery wierszy rosną w dół, a kolumn w prawo. Możemy przyjąć, że kolumny na lewo od tej jedynki numerujemy liczbami ujemnymi, tak samo jak wiersze powyżej niej. Jeśli oznaczymy przez *C*(*n, k*) zawartość *k*-tej kolumny w *n*-tym wierszu, to  $C(n, k) = 0$ , jeśli  $k < 0$  lub  $n < 0$  lub  $k > n$ . Dodatkowo z definicji  $C(0, 0) = 1$ , a dla pozostałych wartości *n, k* (czyli  $n > 0, 0 \leq k \leq n$ ) zachodzi związek:

<span id="page-2-0"></span>(\*) 
$$
C(n,k) = C(n-1,k-1) + C(n-1,k).
$$

Tabela wartości *C*(*n, k*) tworzy trójkąt Pascala (tab. 1). Pascal zaobserwował, że w *n*-tym wierszu i *k*-tej kolumnie tabeli musi pojawić się liczba wyborów *k*-elementowych podzbiorów zbioru *n*-elementowego, oznaczana zwyczajowo jako  $\binom{n}{k}$ . Zaczął od  $C(n, 0) = 1$  – pusty zbiór możemy wybrać na jeden sposób. Dla *n >* 0*, k >* 0 przeprowadził następujące rozumowanie. Nasz zbiór jest niepusty, więc ma przynajmniej jeden element, nazwijmy go *a*. Wtedy w tworzonym *k*-elementowym podzbiorze albo *a* się znajduje, i wtedy pozostałych *k* − 1 elementach wybieramy na  $C(n-1, k-1)$  sposobów, albo *a* w nim nie ma, a wtedy taki *k*-elementowy podzbiór musimy utworzyć z pozostałych *n* − 1 elementach, a tych jest  $C(n-1,k)$ , co kończy uzasadnienie równości  $C(n,k)$  $\binom{n}{k}$ .

Do trójkąta Pascala jeszcze wrócimy, a tymczasem zmienimy delikatnie temat. Na maturze rozszerzonej w roku 2018 pojawiło się zadanie, które sprawiło kłopot wielu maturzystom. Zadanie to sprowadzało się do wyznaczenia liczby możliwych ustawień trzech zer i pięciu jedynek w ciąg tak, aby żadne dwa zera nie sąsiadowały ze sobą. Pierwsze rozwiązania, które pojawiły się w Internecie, były dość siermiężne: bazowały na żmudnym przeliczaniu wszystkich przypadków – gdy pierwsze zero jest na pierwszej pozycji od lewej, gdy jest na drugiej pozycji od lewej itd. Takie rozwiązanie nie zadowalało ambitnych uczniów: nie pokazywało istoty rozwiązania i nie uogólniało się dla większych liczb zer i jedynek.

Spróbujmy rozwiązać to zadanie w sposób systematyczny, a przy okazji poznamy siłę pewnej metody, która zaskakuje swoją uniwersalnością. Podejście to charakteryzuje się następującym sposobem myślenia. Jeśli nie wiesz, jak rozwiązać dane zadanie kombinatoryczne dla konkretnych danych, uogólnij je i zastanów się nad dwoma pytaniami:

- Czy potrafisz to zadanie rozwiązać dla małych wartości danych?
- Czy potrafisz z rozwiązań dla mniejszych wartości wygenerować wzór dla większych?

Jeśli odpowiedź na oba pytania jest pozytywna, to w zasadzie masz już gotowy algorytm postępowania. Algorytm ten za pomocą odpowiednich technik

**Rozwiązanie zadania M 1696.** Załóżmy, że takie liczby całkowite dodatnie *a, b* i *n* istnieją. Ponieważ  $b \geq a + 1$ , to

 $n^2 < a^3 < (a+1)^3 < (n+1)^2$ . Ponadto  $n^2 < a^3 < a^4$ ,

więc  $n < a^2$ . Wobec tego  $(a+1)^3 > a^3 + 3a^2 + 1 >$  $> n^2 + 2n + 1 = (n+1)^2,$ co prowadzi do sprzeczności.

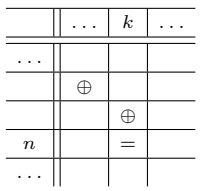

Schemat dodawania w tabeli *T*

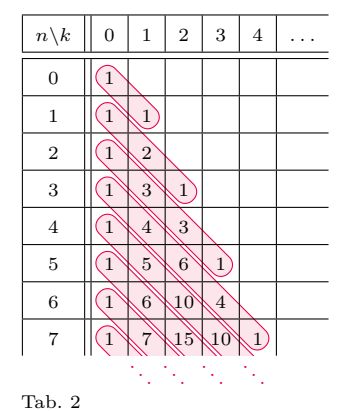

Przy okazji zauważmy, że jeśli przyjrzymy się górze tabeli dla *T*(*n, k*), to dostrzeżemy, że (zachowując rekurencyjną zależność) można wręcz zacząć wiersz wyżej, od *n* = −1, z wartością początkową *T*(−1*,* 0) = 1. Wtedy wzięcie zera pluszaków z półki, na której jest −1 pluszaków, też można by było wykonać na 1 sposób. No, może nie tak zupełnie serio, ale formalnie wszystko się zgadza. Zauważmy też, że jeśli na półce są −2 pluszaki lub mniej, to nie uda się nam już wziąć zera pluszaków.

<span id="page-3-0"></span>algebraicznych można często przekuć w ogólny wzór, co zresztą spróbujemy w tym przypadku zrobić. Metoda ta, zwana rekurencyjną, jest zaskakująco skuteczna, a techniki rozwiązywania równań rekurencyjnych to fascynujący fragment algebry.

Może, żeby nam się sympatyczniej rozmawiało, przeformułujmy trochę nasze zadanie. Na półce mamy *n* pluszaków posadzonych rzędem, jeden obok drugiego. Na ile sposobów można wybrać spośród nich *k* pluszaków tak, aby żadne wybrane pluszaki nie były sąsiadami? Jeśli każdego wybranego pluszaka oznaczymy przez 0, a każdego niewybranego przez 1, to dla *n* = 8 i *k* = 3 otrzymamy nasze maturalne zadanie.

Oznaczmy przez *T*(*n, k*) liczbę możliwych wyborów *k* niesąsiadujących pluszaków spośród *n*. Pierwsza obserwacja: *k* nie może być zbyt duże, żeby istniał choć jeden wybór; nie może przekraczać $\frac{n+1}{2}.$  Druga: żaden ze znanych szkolnych schematów kombinatorycznych raczej nie pasuje.

Z małymi *k* nie ma kłopotów. Zero pluszaków można wziąć na jeden sposób: niczego nie brać. To działa nawet dla  $n = 0$ , czyli dla dowolnego  $n \geq 0$  mamy *T*(*n,* 0) = 1. Podobnie szybko dojdziemy do wniosku, że dla *k* = 1 i *n >* 0 zachodzi  $T(n, 1) = n$ . Kłopot zaczyna się dla  $k > 1$ , gdyż tam pojawia się niewygoda z sąsiadami, których brać nie wolno. Jeśli  $n \geq 2$  i  $k > 1$ , to możemy dostać w miarę prosty wzór rekurencyjny. Zauważmy, że albo weźmiemy pierwszego pluszaka, albo nie. Jeśli weźmiemy, to musimy pozostałych *k* − 1 pluszaków wziąć spośród *n* − 2 pozostałych, bo drugi pluszak jest sąsiadem pierwszego, a takich wyborów jest *T*(*n* − 2*, k* − 1). Z kolei, jeśli nie zdecydujemy się na pierwszego pluszaka, to *k* pluszaków musimy wziąć spośród pozostałych *n* − 1, a takich wyborów jest *T*(*n* − 1*, k*). Mamy więc równanie rekurencyjne:

> $T(n, 0) = 1;$   $T(1, 1) = 1;$   $T(n, k) = 0$  dla  $k > \frac{n+1}{2};$  $T(n, k) = T(n-2, k-1) + T(n-1, k)$  dla  $n \ge 2, k \ge 1$ .

To równanie jest bardzo podobne do równania (*[⋆](#page-2-0)*), definiującego trójkąt Pascala. W trójkącie Pascala, aby otrzymać w danej komórce wartość, dodajemy to, co jest nad nią, do tego, co jest ukosem po lewej. W przypadku pluszaków do tego, co jest nad nią, dodajemy wartość o dwa wiersze wyżej i jedną kolumnę w lewo – taki ruch jak konika szachowego. Jeśli wypiszemy wartość dla *T*, to zauważymy, że faktycznie dostajemy liczby występujące w trójkącie Pascala, tylko zapisane przekątnymi (tab. 2).

Mamy zatem  $T(n, k) = C(n - k + 1, k)$ . Dowód tego jest natychmiastowy przez zauważenie odpowiedniości równań rekurencyjnych definiujących te dwie wartości. Czy można jakoś intuicyjnie wytłumaczyć ten w miarę prosty wynik?

Zauważmy, że możemy odwrócić sytuację: Zamiast zabierać *k* pluszaków spośród *n*, możemy przyjrzeć się, które pluszaki zostały. Każdego brakującego pluszaka mógłby zgłosić jego prawy sąsiad. No może nie każdego, bo skrajnie prawy pluszak nie ma prawego sąsiada. Dołączmy zatem do naszej pluszowej kolekcji dodatkowego pluszaka (to jest ta jedynka z wyrażenia *n* − *k* + 1). Robimy teraz tak: usuwamy *k* pluszaków, a następnie pytamy, które *k* spośród *n* − *k* + 1 tych, które pozostały, chcą wstawić sobie jednego lewego sąsiada. Każdemu wyborowi takich *k* odpowiada dokładnie jedno z rozwiązań zadania tworzących łącznie  $T(n, k)$  możliwości. A takich wyborów jest oczywiście  $\binom{n-k+1}{k}$ .

Dobrze, ale co z tytułowym ukłonem Pascala w stronę Fibonacciego? I gdzie w tym wszystkim nasze zadanie? Zanim odpowiemy na te pytania, przypomnijmy, że ciąg Fibonacciego to ciąg  $(F_n)_{n\geqslant 0}$ , w którym  $F_0 = 0$ ,  $F_1 = 1$ oraz  $F_n = F_{n-1} + F_{n-2}$  dla  $n \geq 2$ . Wysumujmy teraz wartości znajdujące się w wierszach tabeli *T*. Okaże się, że dostaniemy kolejno 1*,* 2*,* 3*,* 5*,* 8*,* 13 *. . .* , czyli kolejne liczby Fibonacciego, poczynając od *F*2. Oczywiście moglibyśmy udowodnić indukcyjnie ten niespodziewany fakt, bawiąc się z symbolami dwumianowymi. Przedstawimy jednak dowód kombinatoryczny. Co to jest suma *n*-tego wiersza w tabeli *T*? Po prostu liczba sposobów, na które można z półki z *n* pluszakami wziąć pewną ich liczbę tak, aby nie brać sąsiadów. Ile jest takich

\*Dla rzeczywistego *x* symbol ⌈*x*⌉ oznacza "sufit z x", czyli zaokrąglenie w górę do najbliższej liczby całkowitej, zaś $\lfloor x \rfloor$ oznacza "podłogę z $\boldsymbol{x}$ ", czyli obcięcie do najbliższej liczby całkowitej. Korzystamy tu z oczywistej równości  $n - \lceil n/2 \rceil = \lfloor n/2 \rfloor$ .

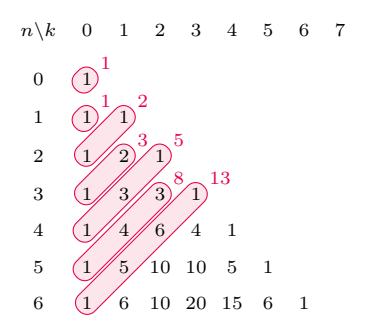

sposobów? Oznaczmy tę liczbę przez *S*(*n*). Widać, że *S*(0) = 1*, S*(1) = 2. W tym drugim przypadku albo bierzemy jedynego pluszaka, i to jest jeden sposób, albo nie bierzemy. A co dla większych *n*? Widać, że dla  $n \geq 2$  albo weźmiemy pierwszego z lewej pluszaka, i wtedy nie wolno nam wziąć drugiego, zatem z pierwszym pluszakiem mamy *S*(*n* − 2) sposobów, albo nie weźmiemy go, i wtedy pluszaki możemy brać dowolnie spośród pozostałych *n* − 1, więc będzie sposobów  $S(n-1)$ . Łącznie  $S(n-2) + S(n-1)$ , a to jest przecież rekurencja ciągu Fibonacciego, który ma tylko inny początek. Mamy zatem zależność  $S(n) = F_{n+2}$  i udowodniony wzór<sup>\*</sup>

$$
S(n) = \sum_{k=0}^{\lceil n/2 \rceil} \binom{n-k+1}{k} = \binom{n+1}{0} + \binom{n}{1} + \binom{n-1}{2} + \ldots + \binom{\lfloor n/2 \rfloor + 1}{\lceil n/2 \rceil} = F_{n+2}.
$$

Ostatni wzór można zapisać w prostszej formie:

$$
\sum_{k} \binom{n-k}{k} = F_{n+1},
$$

gdzie sumowanie rozciąga się po wszystkich liczbach całkowitych i tylko dla pewnej skończonej liczby indeksów składniki sumy są różne od zera. W oryginalnym trójkącie Pascala wartości wchodzące w skład powyższej sumy są jakby pochylone. . . Ukłon Pascala w kierunku Fibonacciego.

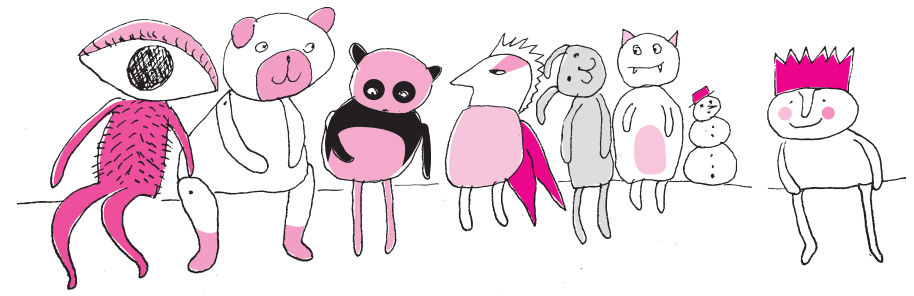

*Przygotował Dominik BUREK*

**M 1696.** Czy istnieją takie liczby całkowite dodatnie *a, b* oraz *n*, że  $n^2 < a^3 < b^3 < (n+1)^2$ ?

Rozwiązanie na str. [2](#page-3-0)

**M 1697.** Pokazać, że każdą liczbę całkowitą dodatnią można zapisać jako różnicę dwóch liczb całkowitych dodatnich, które mają taką samą liczbę dzielników pierwszych, np.  $2 = 12 - 10$ . Rozwiązanie na str. [17](#page-18-0)

**M 1698.** Rozstrzygnąć, czy sześcian o krawędzi 100 można podzielić na prostopadłościany o wymiarach 1 × 1 × 51 i 1 × 1 × 53*.* Rozwiązanie na str. [17](#page-18-1)

*Przygotował Andrzej MAJHOFER*

**F 1039.** Filmowcy amatorzy postanowili wzbogacić swój film o scenę katastrofy kolejowej, w której pociąg spada z wysokiego mostu. Dysponują jednak jedynie dokładnym modelem pociągu w skali 1 : *k* oraz potrafią zbudować, w tej samej skali, makietę mostu i okolicznych gór. Ile klatek na sekundę powinna rejestrować ich kamera, żeby film odtwarzany standardowym projektorem, wyświetlającym *f* = 24 klatki filmu na sekundę, realistycznie przedstawiał ruch spadającego pociągu?

Rozwiązanie na str. [4](#page-5-0)

**F 1040.** Suche powietrze to w 78% azot, 21% tlen i w około 1% argon. Ile wynosi stosunek gęstości powietrza suchego i mokrego w temperaturze 20°C pod standardowym ciśnieniem atmosferycznym  $p\approx 10^5$ Pa? Przyjmij, że para wodna zawarta w mokrym powietrzu jest parą nasyconą. W temperaturze 20°C ciśnienie pary nasyconej wody wynosi  $p_p \approx 2.3 \cdot 10^3$  Pa. Dane dotyczące mas atomowych i cząsteczkowych należy znaleźć w powszechnie dostępnych źródłach. Rozwiązanie na str. [4](#page-5-0)

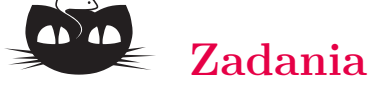

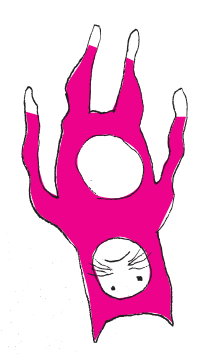

## **Czy losowe bity pomagają?** *Marcin PILIPCZUK\**

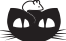

**Rozwiązanie zadania F 1039.** Filmowcy będą rejestrowali przebieg zdarzenia, w kórym wszystkie odległości będą *k* razy mniejsze niż w rzeczywistości, ale przyspieszenie *g* pozostanie niezmienione. Rzeczywisty spadek o odcinek *s* będzie odpowiadał spadkowi  $s \equiv \frac{1}{2}gt^2$  oraz  $s_m = \frac{1}{2}gt_m^2$ , gdzie *t* i  $t_m$ oznaczają, odpowiednio, czas spadku rzeczywistego pociągu i spadku jego modelu. Otrzymujemy:

$$
k = \frac{s}{s_m} = \frac{t^2}{t_m^2}
$$

*.*

Oznacza to, że przebieg sfilmowanej katastrofy będzie "realistyczny", gdy  $t_m = t/\sqrt{k}$ , czyli filmująca model kamera powinna rejestrować  $f_m = f \cdot \sqrt{k}$  klatek na sekundę. Modele kolejek są standardowo produkowane w skali *k* = 87, a więc kamera filmowców amatorów powinna rejestrować *<sup>f</sup><sup>m</sup>* = 24<sup>√</sup> 87 ≈ 224 klatki na sekundę. Czytelnik Dociekliwy łatwo udowodni, że taka szybkość filmowania pozwoli na realistyczne przedstawienie ruchu obrotowego spadających elementów pociągu.

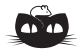

**Rozwiązanie zadania F 1040.** W warunkach podanych w zadaniu gazy wchodzące w skład powietrza (w tym para wodna), z dobrym przybliżeniem, zachowują się jak gazy doskonałe. Ciśnienie mieszaniny gazów doskonałych est sumą ciśnień jej składników (prawo Daltona). Tlen i azot występują w postaci cząsteczek dwuatomowych, a argon jednoatomowych. Masa *m<sup>S</sup>* jednego mola powietrza suchego (mieszaniny azotu, tlenu i argonu) wyniesie więc:

 $m_S = (0.78 \cdot 28 + 0.21 \cdot 32 + 0.01 \cdot 40)$  g.

W jednym molu powietrza mokrego znajduje się ułamek *u* mola nasyconej pary wodnej równy stosunkowi ciśnienia pary *p<sup>p</sup>* do całkowitego ciśnienia mieszaniny *p*, a więc

 $u = 2,3 \cdot 10^3 / 10^5 = 0,023.$ 

Masa mola pary wodnej to 18 g. Masa 1 mola powietrza mokrego wynosi więc

 $m_m = (1 - 0.023) \cdot m_S + 0.023 \cdot 18$  g. Otrzymujemy  $m_m/m_S \approx 0,9913$ . Jest to także stosunek gęstości powietrza mokrego i suchego. Mokre powietrze ma mniejszą gęstość niż suche, co powoduje jego unoszenie się i gromadzenie w postaci chmur.

\*Wydział Matematyki, Informatyki Nagroda Abela to, obok medalu Fieldsa, jedno z największych wyróżnień w świecie matematyki. Przyznawana corocznie od 2002 roku stanowi matematyczny odpowiednik Nagrody Nobla. W 2021 roku nagrodę tę otrzymali László Lovász i Avi Wigderson za fundamentalny wkład w rozwój informatyki teoretycznej i matematyki dyskretnej oraz wiodącą rolę w przekształceniu tych dziedzin w kluczowe dyscypliny matematyki współczesnej. O ile pewnie większość Czytelników spotkała się z bardzo użytecznymi wynikami pierwszego laureata – choćby tzw. lokalnym lematem Lovásza – dorobek drugiego laureata wydaje się mniej znany. W tym krótkim artykule naszkicuję jeden z najciekawszych kierunków badań, w którym istotną rolę odegrał Avi Widgerson, mianowicie *derandomizację* algorytmów.

> <span id="page-5-0"></span>Zacznijmy od znanego wielu Czytelnikom przykładu problemu *testu pierwszości*: mając daną liczbę naturalną *n*, chcemy sprawdzić, czy jest ona pierwsza, czy złożona. Od lat 70. ubiegłego wieku znamy kilka prostych i wydajnych testów używających losowości; w pewnym uproszczeniu sprowadzają się one do sprawdzania, czy zachodzi teza Małego Twierdzenia Fermata dla *n* i losowo wybranej podstawy 1 ≤ *a* < *n*, tj. czy  $a^{n-1}$  daje resztę 1 z dzielenia przez *n*.

> Przez ponad dwadzieścia lat od powstania tych metod nie znaliśmy jednak *deterministycznego* testu, tj. algorytmu, który w czasie wielomianowym od rozmiaru wejścia (tj. od ⌈log<sup>2</sup> (*n* + 1)⌉, bo liczba *n* na wejściu podana jest w zapisie binarnym) rozstrzyga, czy *n* jest pierwsze, czy złożone, bez używania bitów losowych. Dopiero w 2002 roku udało się *zderandomizować* test pierwszości: powstał algorytm deterministyczny działający z grubsza w tym samym czasie (wielomianowym od rozmiaru wejścia).

Drugim, trochę mniej znanym przykładem problemu, dla którego istnieje naturalny algorytm korzystający z losowości, jest *test równości wielomianów* (*Polynomial Identity Testing*, PIT): mając dane dwa wielomiany wielu zmiennych, pytamy, czy są one równe. Przyjmujemy tutaj, że wielomiany dane są jako obwody arytmetyczne i są wielomianami nad ciałem skończonym. W tym przypadku test z użyciem losowości jest jeszcze łatwiejszy: jeśli wejściowe wielomiany są różne (i rozmiar ciała jest istotnie większy od stopni obu wielomianów), to lemat Schwartza-Zippela mówi, że z dużym prawdopodobieństwem wartości obu wielomianów dla losowego argumentu są różne, co jest jednoznacznym dowodem, że wielomiany też są różne. Do dziś jednak nie umiemy satysfakcjonująco zderandomizować tego testu.

Istotny dla dalszej opowieści będzie jeszcze problem szacowania wagi obwodu (*Circuit Approximation Problem*, CAP): mając dany obwód logiczny *C* o *N* wejściach i jednym wyjściu, oszacuj – z dokładnością do 10% – dla jakiej frakcji możliwych wejść obwód daje wynik 1. Innymi słowy, jeśli potraktujemy *C* jako funkcję  $C: \{0,1\}^N \to \{0,1\}$ , to chcemy podać liczbę *c* spełniającą

$$
\left| \frac{|\{y \in \{0,1\}^N : C(y) = 1\}|}{2^N} - c \right| \leq 10\%.
$$

Tutaj znów algorytm korzystający z losowości jest prosty i naturalny. Wylosujmy pewną (dość niewielką, np. 1000) liczbę argumentów *y* i obliczmy, dla jakiej frakcji wylosowanych argumentów *y* mamy *C*(*y*) = 1; pokazanie, że z dużym prawdopodobieństwem wynik naszych obliczeń jest liczbą bliską  $|\{y \in \{0,1\}^N :$  $C(y) = 1$ }| $/2<sup>N</sup>$ , jest elementarnym ćwiczeniem z rachunku prawdopodobieństwa. I znów, nie wiemy, jak rozwiązać problem CAP deterministycznie w czasie wielomianowym.

#### **Generatory pseudolosowe**

Naiwnym pomysłem na derandomizację algorytmu korzystającego z bitów losowych jest uruchomienie go na wszystkich możliwych kombinacjach bitów losowych. To rozwiązanie jest zazwyczaj bardzo kosztowne: np. w przypadku problemu PIT, sprowadza się to do przetestowania równości wartości wielomianów dla wszystkich argumentów.

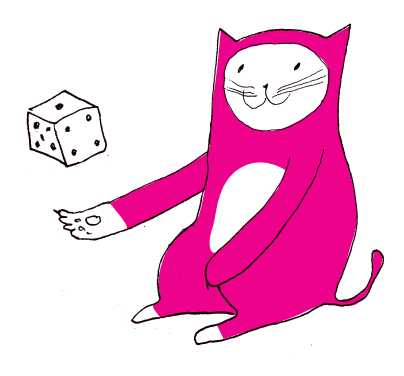

Zauważmy, że trudność generatora jest dobrze zdefiniowana, bo zawsze istnieje jakiś obwód, który go łamie.

W szczególności, istnieje obwód wielkości mniej więcej 2 *<sup>n</sup>*, łamiący *G*: jest to obwód wyliczający alternatywę, po wszystkich *x* ∈ {0, 1}<sup>*n*</sup>, sprawdzeń, czy wejście *y* jest równe *G*(*x*) (łamie *G*, jeżeli *N* ≥ *n* + 2). Obwód ten można zakodować za pomocą 2 *<sup>n</sup>* kopii obwodu wyliczającego *G* oraz niewielkiej liczby dodatkowych bramek.

Pomysłem na ominięcie tego problemu jest zastosowanie tzw. generatorów pseudolosowych (*pseudorandom generator*). Taki generator to funkcja  $G: \{0,1\}^n \to \{0,1\}^N$  dla pewnych  $n \ll N$  taka, że jeśli wylosujemy z rozkładem jednostajnym  $x \in \{0,1\}^n$  i obliczymy  $G(x)$ , to wynik "będzie wyglądał", jakby był wybrany jednostajnie ze zbioru {0*,* 1} *N* .

Co to znaczy "będzie wyglądał"? Tutaj najbardziej użyteczna okazuje się definicja "informatyczna": funkcja  $G$  jest generatorem pseudolosowym, jeżeli nie ma prostego algorytmu, który umiałby rozróżniać wartości wylosowane jednostajnie ze zbioru  $\{0,1\}^N$  od wartości  $G(x)$  dla losowo wybranego  $x \in \{0,1\}^n$ . Bardziej precyzyjnie powiemy, że obwód logiczny *C* o *N* wejściach *łamie* generator *G,* jeśli

• 
$$
\Pr_{x \in \{0,1\}^n}[C(G(x)) = 1] \ge 51\%,
$$
 ale

• 
$$
\Pr_{y \in \{0,1\}^N} [C(y) = 1] \leq 49\%.
$$

*Trudnością* generatora nazwiemy najmniejszą wielkość obwodu, który go łamie. Użyteczne generatory pseudolosowe to takie, które mają wysoką trudność.

W jaki sposób można użyć generatorów pseudolosowych do derandomizacji? Przypomnijmy sobie problem szacowania wagi obwodu CAP i algorytm losowy losujący pewną liczbę argumentów (stałą, np. 1000) i zwracający, dla jakiej frakcji wylosowanych argumentów obwód dał wynik 1. Załóżmy, że mamy wejście *C* dla problemu CAP (tj. obwód logiczny o *N* wejściach i jednym wyjściu). By algorytm losowy naiwnie zderandomizować, obliczylibyśmy *C*(*x*) dla wszystkich 2 *<sup>N</sup>* wejść. Załóżmy jednak, że mamy jeszcze dany generator pseudolosowy  $G: \{0,1\}^n \to \{0,1\}^N$ . Jeśli *G* jest dobrym generatorem, spodziewamy się, że

<span id="page-6-0"></span>(\*) 
$$
\frac{|\{x \in \{0,1\}^n : C(G(x)) = 1\}|}{2^n} \sim \frac{|\{y \in \{0,1\}^N : C(y) = 1\}|}{2^N}.
$$

To dałoby algorytm losowy losujący pewną liczbę wartości  $x \in \{0, 1\}^n$ i zwracający, dla jakiej frakcji wylosowanych wartości *x* mamy  $C(G(x)) = 1$ , oraz jego derandomizację obliczającą bezpośrednio  $\left|\{x \in \{0,1\}^n : C(G(x)) = 1\}\right|/2^n$ za pomocą 2 *<sup>n</sup>* obliczeń wartości obwodu *C* i funkcji *G*.

Mamy więc dwa przypadki: Jeśli *n* ≪ *N* i szacowanie ([∗](#page-6-0)) zachodzi, daje nam to bardzo dobry algorytm deterministyczny dla problemu CAP na obwodzie *C*. Jeśli ([∗](#page-6-0)) *NIE* zachodzi, to *C* zachowuje się istotnie inaczej na zbiorze wartości *G* niż na całej przeciwdziedzinie {0*,* 1} *<sup>N</sup>* . Okazuje się, że to wystarczy, by użyć *C* jako lewarka do skonstruowania małego (tj. wielkości porównywalnej z *C*) obwodu łamiącego *G* i wykazania, że trudność *G* jest tak naprawdę niska i *G* nie jest dobrym generatorem.

Dzięki pracom Aviego Wigdersona i współautorów wiemy, że dobre generatory pseudolosowe możemy skonstruować z problemów trudnych obliczeniowo. W szczególności, wraz z Russellem Impagliazzo pokazał on, że jeśli istnieje problem rozwiązywalny algorytmem działającym w czasie 2 *<sup>n</sup>*, którego nie można rozwiązać za pomocą obwodów wielkości podwykładniczej (dodajmy, że istnienia takich problemów się "spodziewamy"), to zachodzi równość klas Avi Wigderson i Russell Impagliazzo BPP = P. Klasa P to klasa problemów, dla których istnieje deterministyczny wielomianowy algorytm. Z kolei klasa BPP to klasa problemów, dla których istnieje wielomianowy algorytm, który może korzystać z bitów losowych, ale daje niepoprawną odpowiedź z prawdopodobieństwem co najwyżej 1*/*3. Nasz algorytm dla problemu testowania równości wielomianów PIT spełnia ten warunek, czyli należy do BPP. Równość klas BPP = P oznacza zatem, że PIT i wiele podobnych problemów możemy rozwiązać w deterministycznym czasie wielomianowym.

> Odwracając kota ogonem, wynik Impagliazzo i Wigdersona oznacza, że jeśli wymieniony prosty algorytm dla PIT nie da się zderandomizować, to w świecie algorytmów wykładniczych istnieje bardzo nieoczekiwana rozbieżność między siłą "zwykłych" algorytmów a siłą obwodów logicznych. Tego raczej się nie spodziewamy, ale na razie nie umiemy wykluczyć.

pokazali, że jeżeli istnieje problem *f* ∈ DTIME(2*n*)*,* dla którego istnieje stała *δ >* 0, oraz że obwód obliczający *f* dla danych *n*-bitowych ma wielkość co najmniej 2 *δn* dla każdego *n,* to zachodzi  $BPP = P$ .

### **Wycieczka na Jowisza** *Lech FALANDYSZ*

i 2, po około 1,5 roku podróży, znalazły się w okolicach Jowisza i przekazały na Ziemię wartościowe informacje.

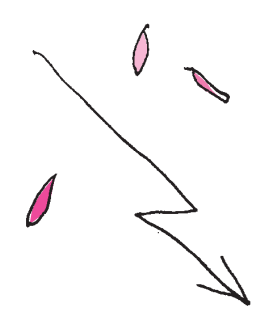

w 1610 roku Galileusz – za pomocą swojej pierwszej lunety astronomicznej. Księżyce te mają nazwy: Io, Europa, Ganimedes, Kallisto.

1000 km. Składa się głównie z wodoru, amoniaku i helu, ale są też małe ilości fosforu, siarki oraz związków organicznych.

w warunkach laboratoryjnych na Ziemi. Malutka próbka zaistniała tylko przez drobny ułamek sekundy.

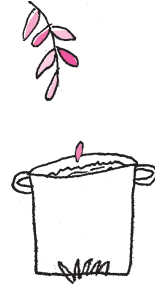

Góra Olimp we wschodniej Grecji nie należy do najwyższych w Europie, ale jest trudno dostępna. Starożytni Grecy wierzyli, że to na niej mieszkał najważniejszy z bogów – Zeus. Był on władcą nieba i ziemi. Od niego zależało, jakie będą losy władców, państw i ludzi. Gdy był rozgniewany, wokół Olimpu gromadziły się ciemne burzowe chmury, a grzmoty i częste błyskawice przypominały ludziom, by nie odchodzili od boskich praw. U Rzymian odpowiednikiem Zeusa był Jowisz. Właśnie tym imieniem nazwano największą planetę naszego Układu Słonecznego. Planetę Jowisz można dostrzec na niebie nawet bez użycia lunety. Ma orbitę 5,2 razy większą niż orbita Ziemi i jeden jego obieg wokół Słońca trwa 11,86 lat ziemskich. Na niebie wygląda jak jasna gwiazda, nocą ustępując blaskiem tylko Księżycowi i Wenus.

W starożytnej Grecji wchodzenie na trudno dostępny Olimp było aktem zuchwałości obarczonym ogromnym ryzykiem. Być może podobną zuchwałością wykażemy się, ryzykując podróż na "kosmiczny Olimp" – Jowisza. To trudne W roku 1979 sondy kosmiczne Voyager 1 zadanie. Nasz statek ma napęd plazmowy (mógłby być też jonowy), gdyż zależy nam bardzo na skróceniu czasu podróży na tak długiej trasie. Jest to ważne ze względów zdrowotnych, psychicznych i ekonomicznych. Gdybyśmy chcieli odbyć podróż po orbicie Hohmanna (zob. *Wycieczka na Wenus* i *Marsa*, [∆](http://www.deltami.edu.pl/temat/astronomia/2020/10/29/wycieczka-na-wenus/)<sup>11</sup> 20,  $\Delta_{15}^{8}),$ trwałaby ona w jedną stronę około 2,73 roku. My jednak wybraliśmy trasę krótszą, lecz stale kontrolowaną i często korygowaną pracą silników.

Po kilkunastu miesiącach lotu znajdujemy się w pobliżu planety. Dotarcie przed "oblicze boskiego Jowisza" jest niezwykle trudne, gdyż otacza go "ochronny orszak" złożony z około 79 szybko krążących księżyców. Zderzenie z jednym z nich oznaczałoby dla nas tragiczne zakończenie wyprawy. Księżyce są skalno-lodowymi bryłami o różnych wielkościach. Te znajdujące się najbliżej planety poruszają się z prędkościami około 5 km/s i obiegają Jowisza z okresem około 8 godzin. Najdalsze, oddalone od Jowisza o ponad 20 mln km, mają prędkości około kilkuset m/s i okresy obrotu wynoszące ponad 2 lata ziemskie. Największe księżyce Jowisza odkrył Oprócz księżyców Jowisza otaczają 3 współśrodkowe pierścienie bardzo rozrzedzonego pyłu. Znajdują się one w zakresie od około 28 tys. km do około 140 tys. km od atmosfery planety. Pierścienie te odbijają niewiele światła słonecznego i dlatego nie dostrzegano ich przez lunety oraz pierwsze teleskopy.

I tak oto znaleźliśmy się około 1 mln km od atmosfery największej z planet. Olbrzym ten ma masę około 318 razy większą niż masa Ziemi, a w jego wnętrzu zmieściłoby się 1300 planet wielkości Ziemi! Gdyby zsumować masy Atmosfera Jowisza ma grubość ponad wszystkich planet, to na Jowisza przypadałoby aż 71% tej sumy. W centrum Jowisza znajduje się skalisto-żelazne jądro o promieniu trochę większym od promienia Ziemi, lecz o masie 15 razy większej niż masa naszej rodzimej planety. Ponad jądrem, aż do atmosfery, znajduje się tylko wodór, bardzo zagęszczony z powodu olbrzymich ciśnień. Pierwsza, gruba warstwa wodoru sięga do około 2/3 promienia planety. Panujące tam ciśnienia są kilkadziesiąt mln razy większe od ziemskiego ciśnienia atmosferycznego – przy takim gigantycznym ciśnieniu i olbrzymiej temperaturze atomy wodoru jakby "zwyrodniały" i powstała Próbowano uzyskać wodór metaliczny bardzo gęsta ciecz, którą nazwano "wodorem metalicznym". Ponad warstwą wodoru metalicznego, aż do atmosfery, wodór występuje jako cząsteczkowy w postaci gorącej i gęstej cieczy. Jedynie brzeg tej warstwy pokrywa bardzo cienka warstwa chmur. Szacujemy, że aż 99% objętości planety zajmuje wodór, dlatego też Jowisza nazywa się planetą wodorową.

> Planeta szybko wiruje z okresem około 9 godz. i 55 min. Taka szybka rotacja metalicznego wodoru jest prawdopodobnie przyczyną powstania rozległego i silnego pola magnetycznego. Natężenie tego pola jest kilkadziesiąt razy, a czasem nawet do 100 razy większe niż ziemskiego pola magnetycznego. Sięga ono daleko poza planetę i jest zmienne co do kształtu oraz zasięgu. Po stronie Słońca magnetosfera ta sięga do około 4 mln km, a po stronie przeciwnej rozciąga się niczym bardzo długi "magnetyczny warkocz", o długości zmiennej na dziesiątki, a nawet setki mln km.

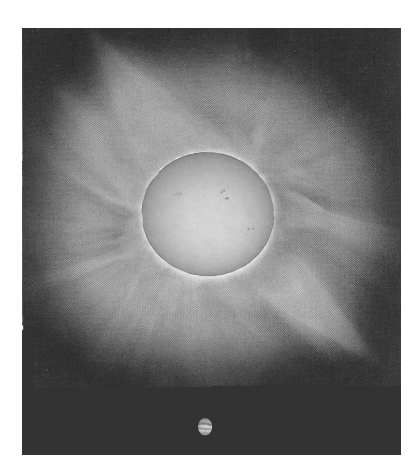

Względne wielkości Słońca i Jowisza

– w 1995 roku Jowisza odwiedziła sonda Galileo. Odłączony od niej próbnik spadał ku planecie z szybkością 170 tys. km/h. Po wejściu w atmosferę zaczął działać spadochron i wyhamował prędkość do 640 km/h. Coraz wyższa temperatura stopiła odrzucony spadochron, a po 40 min. także części aluminiowe sondy. Po kilku godzinach sonda została zgnieciona przez olbrzymie ciśnienie. Próbnik, zanim "zginął", zdążył wykonać wiele pomiarów atmosfery.

z wysokości 20 m kamień spada około $5.3$ s (na Ziemi $2$ s).

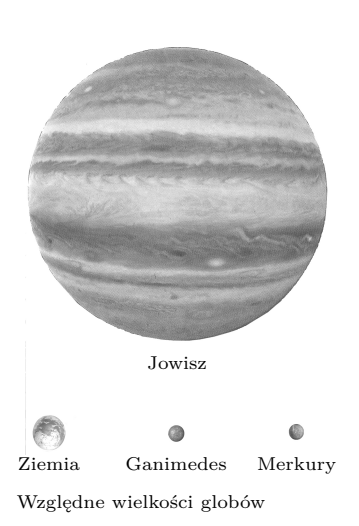

Dogodnym miejscem do obserwacji Jowisza i jego otoczenia będzie największy z jego księżyców – Ganimedes. Jest on "zanurzony" w silnym polu magnetycznym planety. Z jego powierzchni widzimy olbrzymią tarczę Jowisza – o średnicy około 15 tarcz słonecznych widzianych z Ziemi – zdecydowanie dominującą na niebie. Olbrzymie obłoki gazu są z naszego punktu obserwacyjnego bardzo dobrze widoczne i szybko obiegają planetę. Obecne w atmosferze związki organiczne, fosfor i siarka dają różnobarwne pasma: brązowe, kremowe, ochry w różnych odcieniach. Są też jasne i bladoniebieskie plamy. W niektórych miejscach tworzą się wiry, które trwają jakiś czas, zanikają, lecz po chwili pojawiają się nowe. Szaleje kilkaset sztormów, tworzą się i zanikają cyklony. Wiatry na Jowiszu osiągają prędkości nawet kilkuset km/s i w niektórych sąsiadujących ze sobą strefach pędzą w przeciwne strony.

Lecz oto nagle pojawia się duża, czerwona, owalna plama – wielkości około  $40 \times 14$  tys. km. Widziano ją już z Ziemi jakieś 300 lat temu. To wielki wir, a raczej cyklon, który powstał nad najwyższą warstwą obłoków. Jego długość jest ponad 3 razy większa niż średnica Ziemi. Obraca się przeciwnie do ruchu wskazówek zegara, a jeden obrót trwa około tygodnia ziemskiego.

Ale to nie wszystko. Jowisz zasługuje na miano boga piorunów. Widzimy niezwykły spektakl. W atmosferze zachodzą silne wyładowania elektryczne. Nie ryzykujemy zbliżeniem się do planety Niemal bez przerwy obłoki są rozświetlane przez ogromne błyskawice, a nawet całe pęki błyskawic. Uroku dodają im zorze ponad chmurami. Są jaśniejsze niż ziemskie i szybko zmieniają swoje kształty oraz barwne odcienie. Powstają one z powodu przechwytywania naładowanych cząstek z wiatru słonecznego przez silne pole magnetyczne. Ładunki te zderzają się z gazowymi cząsteczkami, a te z kolei świecą, oddając energię. Przyspieszone polem ładunki wysyłają promieniowanie szkodliwe dla ludzi. Dawka takiego promieniowania jest kilkaset razy większa od dawki śmiertelnej. To promieniowanie zniszczyło obwody elektroniczne we wcześniejszych sondach Pionier 10 i 11.

Jak wygląda Ganimedes – miejsce, z którego oglądamy przedstawienie? To największy z księżyców w całym Układzie Słonecznym. Ma średnicę 5262 km, a więc jest większy nawet od planety Merkury. Obiega Jowisza w czasie 7,15 dni ziemskich. Co ciekawe, jego okres obiegu jest równy okresowi obrotu i dlatego zwrócony jest stale tą samą stroną powierzchni do Jowisza (zupełnie jak nasz Księżyc). Taki ruch mają też pozostałe 3 duże księżyce. Nie wychodzimy z lądownika, to niebezpieczne: dociera tu szkodliwe promieniowanie, a temperatura wynosi około minus 160°C. Ponadto atmosfera jest bardzo rozrzedzona. Natężenie pola grawitacyjnego na powierzchni jest prawie 7 razy Na Ganimedesie swobodnie puszczony mniejsze niż na Ziemi i tyleż razy mniej tu ważymy. Powierzchnia globu jest ciemnoszara z brązowymi i jasnymi pasmami. Czapy polarne utworzone z cienkiej warstewki lodu sięgają do 45◦ szerokości. Gdzieś w oddali widzimy też wielki ciemny obszar o średnicy około 3200 km, który powstał po uderzeniu bardzo dużego meteorytu.

A co słychać na trochę mniejszym księżycu Io? Krąży on bliżej Jowisza, w odległości około 0,42 mln km, z szybkością 17,3 km/s, obiegając go w czasie 1,77 dni ziemskich. Na jego powierzchni, powstałej z zastygłej lawy, temperatura jest bardziej znośna niż na Ganimedesie – wynosi jedynie minus 110°C. Io jest dość nietypowo zabarwiony, na jego powierzchni widoczne są rozległe plamy o barwach żółtych, jasnobrązowych i żółtozielonych. Barwy te łagodnie przechodzą jedne w drugie. Rozrzedzoną atmosferę tworzą głównie cząsteczki dwutlenku siarki, sodu i atomy wodoru. Zatrzymaliśmy lądownik. Oto w oddali zauważyliśmy coś dziwnego – z dużej szczeliny w skorupie wystrzeliła w górę na wysokość kilkudziesięciu kilometrów żółto-brązowa fontanna. To wybuch jednego z około 10 wulkanów siarkowych znajdujących się na Io. Zaraz po tym nastąpił drugi, jeszcze potężniejszy. Materia wyrzucona na wysokość ponad 200 km utworzyła jakby rozległy pióropusz i powoli opada na okoliczny teren. Bliżej wulkanu rozlewa się i stygnie lawa skalna, a dalej od wulkanu opada ciekła siarka. W otoczeniu lądownika mamy już na powierzchni świeżą Względne wielkości globów skorupkę siarkową. Takie efektowne zjawiska są wynikiem tego, co dzieje się

we wnętrzu księżyca. Żelazo-niklowe jądro księżyca otoczone jest półpłynnym, miękkim płaszczem z krzemianowych skał. Skorupa o grubości około 25 km jest złożona ze skał bazaltowych oraz dużej ilości minerałów siarkowych i siarki. Gdy księżyc pędzi po orbicie, olbrzymia siła grawitacyjna Jowisza przesuwa i rozgrzewa miękką materię krzemianową we wnętrzu Io. Materia ta w postaci lawy jest wyrzucana na zewnątrz. We wnętrzu księżyca zachodzą więc przypływy i odpływy ku powierzchni. Skutek jest taki, że w rejonie przyrównikowym powierzchnia "faluje", cyklicznie unosząc się i opadając o kilkadziesiąt metrów – tak jak falują powierzchnie oceanów na Ziemi w czasie przypływów i odpływów. Silne i obracające się pole magnetyczne Jowisza działa też na cząstki atmosfery księżyca. Część cząsteczek jonizuje się i tworzy naelektryzowaną plazmę, która razem z księżycem pędzi wokół Jowisza. Tworzy ona jakby "torus" i jej ruch można uznać za prąd elektryczny płynący wokół Jowisza. Natężenie tego prądu przekracza nawet 2 mln A.

Gdy z powierzchni Io spoglądamy na Jowisza, widzimy go jeszcze większego niż poprzednio z powierzchni Ganimedesa. Średnica kątowa olbrzyma wynosi około 38 średnic tarczy słonecznej dostrzeganej z Ziemi. Tu z jeszcze większym podziwem, pokorą i obawą oglądamy ogromne cyklony w atmosferze, kaskady błyskawic i pulsujących barwami zórz.

#### Z czterech dużych księżyców Europa jest najmniejsza – ma 3140 km średnicy.

Sprawdźmy jeszcze, jakie warunki panują na Europie. Księżyc ten krąży wokół Jowisza w odległości około 0,67 mln km, czyli pomiędzy Ganimedesem a Io,

z okresem 9,55 dób ziemskich. Powierzchnia jest tylko lekko pofałdowana, nie widać większych gór, rowów i kraterów. Europę pokrywa lód, którego grubość może sięgać nawet 4 km. Pod tą lodową skorupą kryje się ocean wody o głębokości sięgającej być może nawet 100 km. Zawiera on 2 razy więcej wody niż wszystkie oceany Ziemi. We wnętrzu księżyca woda przemieszcza się ciągle pod wpływem grawitacji Jowisza. Wskutek tych oddziaływań pływowych woda w oceanie się podgrzewa. Przypuszcza się, że w tym oceanie mogą istnieć organizmy, które nie potrzebują do metabolizmu światła, a jedynie składników mineralnych. Przecież tak funkcjonujące organizmy żyją na bardzo dużych głębokościach w ziemskich oceanach, gdzie światło słoneczne już nie dochodzi.

Odwiedzamy jeszcze czwarty wielki księżyc Jowisza – Kallisto, który znajduje się najdalej od Jowisza, bo w odległości 1,88 mln km i obiega go w czasie 16,7 dni ziemskich. Jest prawie takiej wielkości jak planeta Merkury. Kallisto jest kulą lodową z wieloma kraterami uderzeniowymi. Pod grubą skorupą znajduje się wodny ocean, a w centrum – skaliste jądro. Temperatura na powierzchni wynosi nieprzyjemne minus 140°C.

Spoglądamy na niebo. Gdzieś w oddali widać jaskrawą tarczkę Słońca, która jest około 5 razy mniejsza niż ta widoczna z Ziemi. Pobliski Jowisz świeci znacznie jaśniej niż Księżyc w pełni na ziemskim niebie. Czasem, gdzieś w okolicach Słońca, można dostrzec Marsa jako poranną lub wieczorną "gwiazdkę". Ziemi – znajdującej się bliżej tarczy słonecznej – nie widać. Ale obieramy kurs na Ziemię. Czas wracać do domu.

### PAN

Więcej o tych wyrafinowanych metodach chłodzenia atomów można przeczytać w artykule Krzysztofa Pawłowskiego pt. "Kondensat Bosego–Einsteina: o najzimniejszych atomach świata",  $\Delta_{14}^{10}$ 

Obsadzenie przez wiele cząstek tego samego stanu o najniższej energii jest możliwe tylko w przypadku atomów o spinie całkowitym – te atomy nazywamy bozonami. Przypadek atomów o innym spinie (tj. połówkowym), zwanych fermionami, jest nieco trudniejszy. Wtedy pod pojęciem cząstki kryje się para luźno związanych atomów, zwana parą Coopera.

### \* Doktorant, Centrum Fizyki Teoretycznej *Jakub KOPYCIŃSKI\**

**Sześćdziesiąt lat niepewności.**

Cierpliwość. Tego nie można odmówić fizykom. Wyobraźmy sobie, że na potwierdzenie istnienia niektórych zjawisk trzeba czekać dziesiątki lat. Dziś przyjrzymy się dokładniej jednemu z nich. Przekonajmy się, co się stanie, jeśli będziemy mieszać bardzo zimny gaz, a potem nim potrząśniemy.

**Feynman w poszukiwaniu rekoneksji**

Wybierzmy się na chwilę w podróż do najchłodniejszego miejsca we Wszechświecie. Czy przyda nam się do tego rakieta i skafander kosmiczny? Nie, bowiem znajduje się ono tu, na Ziemi. I to nie jedno, a ponad setka. W tylu bowiem laboratoriach rozsianych po całym świecie naukowcy są w stanie schłodzić atomy. Chłodzą je do temperatur miliardy razy niższych niż temperatura wypełniającego kosmiczną pustkę reliktowego promieniowania tła.

Eksperyment zaczynamy od złapania gazu w pułapkę. Następnie obniżamy jego temperaturę, aż stanie się ona bardzo bliska zera bezwzględnego. Żeby uniknąć przejścia do stanu ciekłego lub stałego, nasz gaz musi być bardzo rozrzedzony.

Kiedy obniżamy temperaturę, widzimy, że klasyczny opis atomów jako kul zawodzi. I tu z pomocą przychodzi nam fizyka kwantowa ze swoim zestawem narzędzi. Okazuje się, że z dobrym przybliżeniem możemy powiedzieć, że wszystkie cząstki w naszym układzie zajmują najniższy energetycznie stan o praktycznie zerowym pędzie.

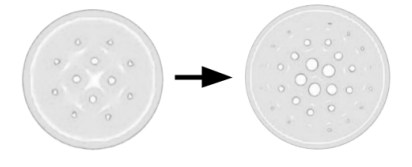

Rys. 1. Kondensat z wirami – widok z góry. Przechodzimy z wolno obracającego się układu (lewa strona) do układu obracającego się szybciej (prawa strona). Liczba wirów, widocznych jako białe, puste przestrzenie, ulega zwiększeniu

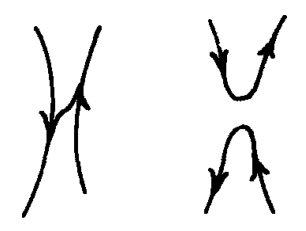

Rys. 2. Ilustracja z pracy Richarda Feynmana *Application of quantum mechanics to liquid helium*, w "Progress in low temperature physics" z roku 1955

Fonda E., Meichle D. P., Oullettte N., Hormoz S. i Lathrop D. P., *Direct observation of Kelvin waves on quantized vortices*, w "Proceedings of the National Academy of Sciences", nr 111 ss. 4707-4710.

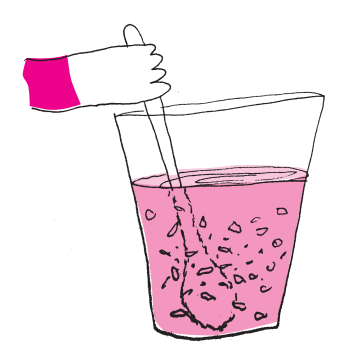

Takie niemal całkowite obsadzenie najniższego poziomu energetycznego zwie się kondensacją Bosego-Einsteina. Ta faza materii ma niezwykle ciekawe właściwości, nieobecne w naszym życiu codziennym. Jedną z nich jest nadciekłość. Co ten termin oznacza? W skrócie – brak tarcia. W fazie nadciekłej zanika lepkość i taki gaz jest w stanie poruszać się bez strat energii.

Zastanówmy się, co się stanie, jeżeli kondensat Bosego-Einsteina zaczniemy mieszać. Nasza intuicja wskazuje na to, że w układzie wytworzy się wir. Nie zawiedzie nas ona, bo ten wir zobaczymy. W dodatku niejeden. Im szybciej ten układ mieszamy, tym więcej wirów widzimy w naszym kondensacie (por. rys. 1).

Okazuje się bowiem, że wytworzenie kilku małych wirów jest energetycznie korzystniejsze niż obecność jednego, ale dużego. Między innymi za badania tego zaskakującego kwantowego efektu rosyjski fizyk Aleksiej Abrikosow otrzymał w 2003 roku medal noblowski.

Wiry, dzięki brakowi sił powodujących rozpraszanie energii, mogą w sposób stabilny istnieć w mieszanym układzie nieskończenie długi czas. Chyba że coś, np. wstrząs, zaburzy ten stan. Zaburzenie gwałtownie zmienia obraz sytuacji wewnątrz układu. Żeby mówić o wirze bardziej obrazowo, możemy utożsamić jego kształt z linią przechodzącą przez jego środek. Wiry po wstrząsie tworzą strukturę przypominającą spaghetti. Plączą się i drgają, łączą na chwilę tylko po to, by zaraz się rozseparować.

Zjawiska te mają w fizyce swoje nazwy. Pierwsze z nich to fala Kelwina – sytuacja, w której po wirze przebiega fala splątująca go w kształt sprężyny. Drugim z kolei jest rekoneksja. I to właśnie jej przyjrzymy się bliżej.

Jako pierwszy na pomysł istnienia rekoneksji wpadł amerykański fizyk Richard Feynman. Znany był z mało rygorystycznego podejścia do fizyki. Zyskał sobie tym samym miano *najwybitniejszego intuicjonisty naszych czasów*.

W roku 1955 Feynman zamieścił w swojej pracy niezwykle ważny rysunek – szkic rekoneksji (rys. 2). Przedstawiał on dwa wiry, które następnie się łączą i szybko separują. Nie tworzą jednak identycznego ułożenia jak poprzednio. Załóżmy, że początkowo mieliśmy do czynienia z wirami prawym i lewym. W momencie łączenia utworzą one strukturę przypominającą literę X. Po rekoneksji zaś wiry rozłączą się tak, że będziemy widzieli wir górny i dolny.

Musiało jednak upłynąć prawie 60 lat od artykułu Feynmana, by eksperymentatorzy potwierdzili jego przewidywania. W 2014 roku grupa naukowców opracowała metodę obrazowania wirów i wreszcie ustaliła, że Obserwacje wirów opisano w pracy: rekoneksje i fale Kelwina istnieją.

> Do kondensatu z wirami badacze dodali domieszkę – inne atomy. Podobnie jak fusy w mieszanej herbacie, te dodatkowe atomy usadziły się we wnętrzu wirów. Naukowcy oświetlili układ światłem o odpowiednio dobranej częstotliwości i zobaczyli jasne punkty. To były właśnie atomy domieszki. Tą metodą eksperymentatorzy uzyskali pierwszy film z widocznymi rekoneksjami.

Warto dodać, że zarówno rekoneksje, jak i fale Kelwina przyczyniają się do wytracania energii przez układ. Nazywamy to efektywną dysypacją. Ostatecznie energia ta przekształca się w ciepło i powoduje ogrzewanie układu.

Tak długi czas oczekiwania na potwierdzenie przewidywań teoretycznych nie jest przypadkiem odosobnionym. Pomiędzy zapostulowaniem istnienia bozonu Higgsa a jego odkryciem minęło niemal pół wieku. 40 lat to z kolei czas, jakiego potrzebowali badacze, aby wykryć zjawisko rozpadu dwuprotonowego.

W fizyce są zjawiska, których istnienie wydaje się dziś realne tylko na kartce papieru. Niektóre z nich, takie jak istnienie rekoneksji, na doświadczalne potwierdzenie musiały czekać kilkadziesiąt lat. Sam Feynman niestety nie doczekał pierwszego eksperymentu, w którym uwidoczniono rekoneksje. Ale, jak w Sto lat samotności pisał Gabriel García Márquez, "wielkie obsesje silniejsze są niż śmierć".

Stosowanej, Politechnika Rzeszowska

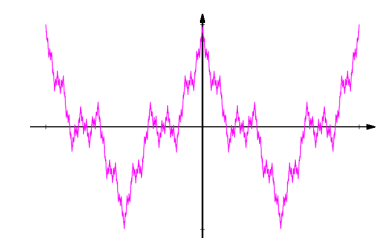

Rys. 1. Wykres funkcji *f<sup>W</sup>* (*x*)

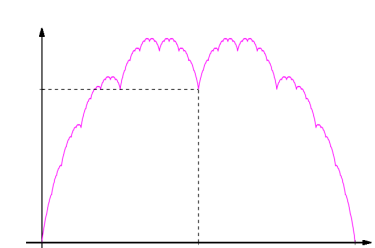

Rys. 2. Wykres funkcji *f<sup>T</sup>* (*x*)

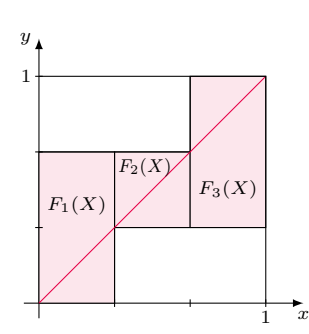

Rys. 3. ${\cal G}_0$  to wykres  $f_0$ 

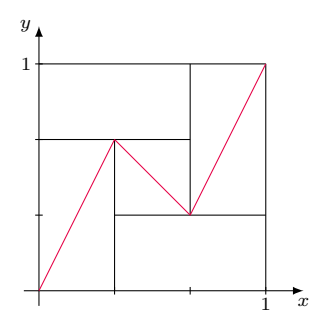

Rys. 4.  $G_1 = F(G_0)$  to wykres  $f_1$ 

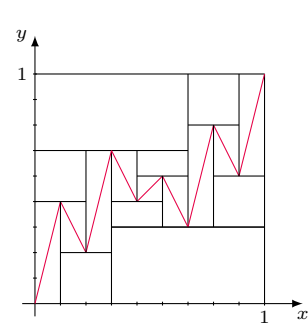

Rys. 5.  $G_2 = F^2(G_0)$  to wykres  $f_2$ 

### **Wszędzie brak pochodnej**

### \*Wydział Matematyki i Fizyki *Jarosław GÓRNICKI\**

Przez wiele lat pytanie: *czy istnieje funkcja ciągła f* : [*a, b*] → R*, która w żadnym punkcie nie posiada pochodnej?* było otwarte. Odpowiedź twierdząca pojawiła się w XIX wieku (Bernard Bolzano, Charles Cellérier, Bernhard Riemann, Karl Weierstrass) w postaci przykładów:

$$
f_W(x) = \sum_{n=0}^{\infty} \frac{\cos(3^n \pi x)}{2^n}, \ x \in \mathbb{R}, \ \ (\text{K. Weierstrass, 18.07.1872}),
$$

$$
f_T(x) = \sum_{n=0}^{\infty} \frac{\min_{k \in \mathbb{Z}} |2^n x - k|}{2^n}, \ x \in \mathbb{R}, \ \ (\text{Teiji Takagi, 1903}).
$$

Wykresy tych funkcji trudno sobie *ad hoc* wyobrazić (rys. 1, 2).

Hidefumi Katsuura (1991) pokazał, że funkcję o wyżej opisanej własności można łatwo uzyskać jako granicę ciągu funkcji ciągłych kawałkami liniowych. Własności funkcji Katsuury odkrywamy, analizując konstrukcję jej wykresu (nie znamy jawnego wzoru funkcji). Dodatkowo wykres (a raczej jego przybliżenie z dowolną dokładnością) można bardzo łatwo wygenerować!

Kluczowym elementem konstrukcji jest następujące przekształcenie. Dla prostokąta *X* o wymiarach *a* × *b* i bokach równoległych do osi układu współrzędnych definiujemy przekształcenia  $F_i: X \to X$ ,  $i = 1, 2, 3$  (patrz rys. 3, gdzie  $X = [0, 1] \times [0, 1]$ :

- $F_1(x, y) = \left(\frac{x}{3}, \frac{2y}{3}\right)$ , które ściska prostokąt $X$ do prostokąta  $F_1(X)$  o wymiarach  $\frac{1}{3}a \times \frac{2}{3}b$ ;
- $F_2(x,y) = \left(\frac{2a-x}{3}, \frac{b+y}{3}\right)$ , które ściska prostokąt *X* do prostokąta  $F_2(X)$ o wymiarach  $\frac{1}{3}a \times \frac{1}{3}b$ , łącząc to z pewną symetrią zbioru X;
- $F_3(x,y) = \left(\frac{2a+x}{3}, \frac{b+2y}{3}\right)$ , które ściska prostokąt *X* do prostokąta  $F_3(X)$ o wymiarach  $\frac{1}{3}a \times \frac{2}{3}b$ .

Następnie wyróżniamy rodzinę *C*(*X*) wszystkich niepustych, domkniętych podzbiorów zbioru *X* i definiujemy przekształcenie *F* : *C*(*X*) → *C*(*X*) wzorem

$$
F(A) = F_1(A) \cup F_2(A) \cup F_3(A), \quad A \in C(X).
$$

Niech  $X = [0, 1] \times [0, 1]$  będzie kwadratem jednostkowym na płaszczyźnie euklidesowej. Stosując przekształcenie *F* do zbioru  $G_0 = \{(x, x) : x \in X\}$ (przekątnej kwadratu *X*), otrzymujemy "zygzak" – zbiór  $G_1 = F(G_0)$  (rys. 4).

Iterując przekształcenie *F*, tworzymy zbiory  $G_{n+1} = F(G_n) = F^{n+1}(G_0)$ ,  $n=0,1,2,\ldots$ Każdy ze zbiorów $G_n$  jest wykresem pewnej funkcji ciągłej  $f_n : [0,1] \to [0,1]$ , rys. 5, 6.

Z przedstawionej konstrukcji wynika, że  $G_m \subset F^n(X)$ dla każdego  $m \geqslant n$ , a ponieważ *F <sup>n</sup>*(*X*) jest sumą 3 *<sup>n</sup>* prostokątów, każdy o wysokości co najwyżej  $(\frac{2}{3})^n$ , więc sup  $|f_m(t) - f_n(t)|$  zbiega do 0, gdy  $n, m \to \infty$ . Zatem granica tak *t*∈[0*,*1]

otrzymanego jednostajnie zbieżnego ciągu funkcji ciągłych {*fn*} jest funkcją ciągłą  $f : [0, 1] \rightarrow [0, 1]$ . W dalszej części tekstu pokażemy, że funkcja ta w żadnym punkcie zbioru (0*,* 1) nie ma pochodnej.

**Dygresja.** Felix Hausdorff wprowadził pojęcie odległości między zbiorami *A, B* ∈ *C*(*X*). Dla zbioru *A* ∈ *C*(*X*) i *ε >* 0 niech zbiór *A<sup>ε</sup>* = {*x* ∈ *X* : *d*(*x, y*) ⩽ *ε* dla pewnego *y* ∈ *A*} będzie *ε*-otoczeniem zbioru *A*. Wtedy dla zbiorów *A, B* ∈ *C*(*X*) odległość Hausdorffa między nimi określamy jako  $d_H(A, B) = \inf \{ \varepsilon > 0 : A \subset B_{\varepsilon} \wedge B \subset A_{\varepsilon} \}.$  Tak określona przestrzeń (*C*(*X*)*, dH*) okazuje się zupełną przestrzenią metryczną. Ponadto opisane wyżej przekształcenie *F* jest kontrakcją: istnieje *L* ∈ [0, 1) takie, że  $d_H(F(A), F(B))$  ≤ *L* ·  $d_H(A, B)$  dla dowolnych *A, B* ∈ *C*(*X*). Na mocy twierdzenia Banacha o punkcie stałym (o którym można przeczytać np. w  $\Delta_{21}^{06}$ ) wnioskujemy zatem, że istnieje dokładnie jeden zbiór $G \in C(X)$ taki, że  $G = F(G).$ Ponadto dla dowolnego zbioru  $A \in C(X)$  iteracje  $F<sup>n</sup>(A)$  są zbieżne do zbioru *G* w metryce Hausdorffa przy  $n \to \infty$ .

W naszym przypadku ciąg  $\{G_0, G_1, G_2, \ldots\}$  określony zależnością rekurencyjną  $G_{n+1} = F(G_n)$ jest zbieżny (w metryce Hausdorffa) do granicy *G*, która jest jedynym rozwiązaniem równania

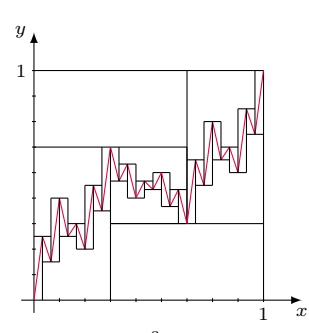

Rys. 6.  $G_3 = F^3(G_0)$  to wykres  $f_3$ 

*z analizy matematycznej, cz. II*, Wyd.

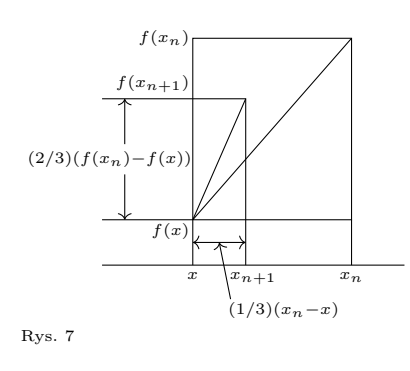

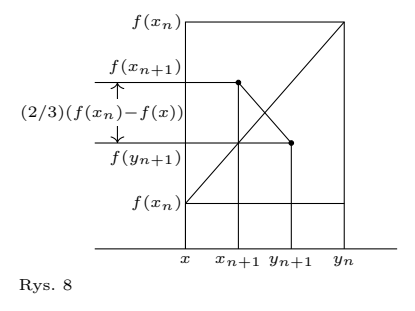

jeśli można go przedstawić jako przeliczalną sumę zbiorów, których domknięcia mają puste wnętrze.

 $G = F(G)$ :  $G = \lim F^n(G_0) = \{(x, f(x)) : x \in [0, 1]\}$ . Co więcej, zbiór *G* (wykres funkcji *f*) *n*→∞ można również uzyskać, iterując przekształcenie *F* na jednoelementowym (!) podzbiorze *X*, np. *G* = lim *F <sup>n</sup>*({(0*,* 0)}). W tym momencie znaleźliśmy się niebezpiecznie blisko (bo to *n*→∞ bardzo wciągająca tematyka) układów dynamicznych i fraktali.

Tworząc zbiory *Gn*, *n >* 0, sklejamy odcinki w punktach (węzłach), których współrzędne *x*-owe są liczbami trójkowo-wymiernymi (tzn. są wielokrotnością 3 <sup>−</sup>*<sup>k</sup>* dla pewnej liczby naturalnej *k*). Każdy węzeł zbioru *G<sup>n</sup>* staje się węzłem zbioru *G<sup>m</sup>* dla wszystkich *m > n* i oczywiście elementem zbioru *G* (czyli wykresu funkcji *f*).

**Lemma 1.** Zbiór 
$$
T = \bigcup_{n \geqslant 1} \left\{ \frac{1}{3^n}, \frac{2}{3^n}, \ldots, \frac{3^n-1}{3^n} \right\}
$$
 jest gęsty w przedziale [0, 1].

*Dowód.* Wystarczy wykazać, że każdy przedział otwarty (*a* − *δ, a* + *δ*) dla *a* ∈ (0*,*1),  $\delta > 0$ , zawiera punkt ze zbioru *T*. Ponieważ  $\frac{1}{3^n} \to 0$  przy  $n \to \infty$ , więc istnieje  $n_0 \in \mathbb{N}$  takie, że dla  $q = 3^{n_0}$ ,  $0 < \frac{1}{q} < \delta$ . Rozważmy przedziały  $[0, \frac{1}{q}], [\frac{1}{q}, \frac{2}{q}], \ldots$ , [ *q*−2 *q , q*−1 *q* ], [ *q*−1 *q ,* 1]. Ponieważ ich suma jest przedziałem [0*,* 1], więc dla jednego  $z$  nich  $\frac{m}{q} \leq a \leq \frac{m+1}{q}$ . Skoro  $\frac{1}{q} < \delta$ , więc  $a - \delta < \frac{m}{q} < a + \delta$ .

Jak wiemy, funkcja  $g : [0, 1] \to \mathbb{R}$  jest *różniczkowalna* w punkcie  $x \in (0, 1)$ , gdy granica  $\lim_{y\to x}\frac{g(x)-g(y)}{x-y}=g'(x)$ istnieje i ma skończoną wartość. W naszym przypadku do badania różniczkowalności funkcji *f* wykorzystamy zbiór *T* [1] W. Kaczor, M. Nowak, *Zadania* i następujący rezultat; jest to zadanie 2.1.14. w [1].

> **Lemat 2.** *Niech*  $g : [0,1] \rightarrow \mathbb{R}$  *będzie funkcją ciągłą i różniczkowalną w punkcie*  $t \in (0,1)$ . Jeśli dla  $n = 1,2,...$  zachodzi  $0 < x_n < t < y_n < 1$  i  $x_n \to t$  i  $y_n \to t$ , to  $\lim_{n\to\infty} \frac{g(y_n)-g(x_n)}{y_n-x_n}$  $\frac{y_n)-g(x_n)}{y_n-x_n} = f'(t).$

> Jesteśmy już gotowi, by uzasadnić, że funkcja *f* nie jest nigdzie różniczkowalna. Załóżmy, że  $x \in T$ , i niech  $x = \frac{k}{3^m}$  dla pewnych  $k, m \in \mathbb{N}$ . Niech  $x_n = x + \frac{1}{3^{m+n}}$ . Wtedy  $x_n \to x$  oraz  $\lim_{n \to \infty} \left| \frac{f(x) - f(x_n)}{x - x_n} \right|$ *x*−*x<sup>n</sup>* | = ∞, bo wykres funkcji staje się coraz bardziej stromy i  $|f(x) - f(x_n)| \geq 2^{n-1}|x - x_n|$ , patrz rys. 7.

> Jeżeli *x /*∈ *T*, to na podstawie lematu 1 istnieją ciągi {*xn*}*,* {*yn*} ⊂ *T* takie, że dla każdego  $n = 1, 2, \ldots$

(1)  $y_n - x_n = \frac{1}{3^n}$ ,  $(2)$   $x_n < x < y_n$ .

Wówczas, korzystając z lematu 2, albo zachodzi sytuacja opisana wyżej (gdy  $x_{n+1} = x_n$  lub  $y_{n+1} = y_n$ , albo dla  $x_{n+1} \neq x_n$  i  $y_{n+1} \neq y_n$ ,  $\frac{f(y_{n+1}) - f(x_{n+1})}{y_{n+1} - x_{n+1}}$  $\frac{y_{n+1}-y(x_{n+1})}{y_{n+1}-x_{n+1}} =$  $=-\frac{f(y_n)-f(x_n)}{y_n-x}$  $\frac{f(x_n)-f(x_n)}{y_n-x_n}$  i  $\left| \frac{f(y_n)-f(x_n)}{y_n-x_n} \right|$ *y<sub>n</sub>*−*f*(*x<sub>n</sub>*)</sup> ≥ 1 dla każdego *n* = 1, 2, . . . , więc granica  $\lim_{n\to\infty} \frac{f(y_n)-f(x_n)}{y_n-x_n}$  $\frac{y_n - f(x_n)}{y_n - x_n}$  nie istnieje, patrz rys. 8.

Zatem funkcja *f* nie jest różniczkowalna w punktach *x* ∈ (0*,* 1).

W 1929 roku Hugo Steinhaus postawił pytanie o wielkość zbioru wszystkich funkcji ciągłych nigdzie nieróżniczkowalnych w przestrzeni *C*[0*,* 1] wszystkich funkcji ciągłych  $f : [0, 1] \to \mathbb{R}$ . Ze względu na trudności związane z podaniem przykładu funkcji ciągłej nigdzie nieróżniczkowalnej przypuszczano, że tego typu funkcje są bardzo rzadką osobliwością. Zaskakującą odpowiedź podał Stefan Banach w 1931 roku. Banach po pierwsze wykazał (stosując twierdzenie Baire'a, bez wskazywania konkretnego przykładu), że funkcje ciągłe nigdzie nieróżniczkowalne istnieją. Po drugie wykazał, że zbiór wszystkich funkcji ciągłych różniczkowalnych w co najmniej jednym punkcie dziedziny jest zbiorem małym z topologicznego punktu widzenia – jest zbiorem pierwszej \*Zbiór *<sup>A</sup>* jest pierwszej kategorii Baire'a, kategorii Baire'a\* – w zbiorze wszystkich funkcji ciągłych *C*[0*,* 1]. Zatem to funkcja (gdziekolwiek) różniczkowalna w świecie wszystkich funkcji ciągłych jest zjawiskiem osobliwym, wyjątkowo rzadkim! Kolejny raz matematyka nas zaskoczyła*. . .*

### **O chiralności** *Paweł PERKOWSKI*

### William Thomson (lord Kelvin) w swych wykładach na Uniwersytecie w Oxfordzie w 1893 roku zdefiniował obiekt chiralny jako taki, który nie jest identyczny ze swoim odbiciem zwierciadlanym. Obiekt, który jest taki sam jak jego odbicie zwierciadlane, nazywamy obiektem achiralnym. Przykładem obiektów chiralnych znanym z życia są nasze dłonie. Wiemy, że prawa rękawiczka nie pasuje na lewą rękę (i na odwrót). Wiemy ponadto, że nasza prawa dłoń widziana w zwierciadle wygląda dokładnie tak jak nasza lewa dłoń i vice versa.

Chiralność jest zjawiskiem powszechnym w chemii organicznej, czyli także w przyrodzie. Wynika to z faktu, że cząsteczki chiralne łatwo utworzyć. Wystarczy, że do atomu węgla dołączone zostaną cztery różne grupy atomów. Przy syntezie cząsteczek chiralnych w sytuacji, gdy nie dysponujemy chiralnymi półproduktami, z jednakowym prawdopodobieństwem tworzą się cząsteczki o przeciwnych chiralnościach. O takich cząsteczkach mówimy, że mają konfigurację L (lewą, po łacinie *laevus*) lub D (prawą, po łacinie *dexter*). Chemicy takie bliźniacze (bardzo podobne – ale nie identyczne) substancje określają enancjomerami. Mieszaninę równowagową obu enancjomerów nazywamy racematem. Enancjomery bardzo trudno odróżnić metodami chemicznymi. Na szczęście zachowują się trochę inaczej w środowisku chiralnym – co zostało wykorzystane w procedurach ich rozdzielania.

Przyroda ożywiona z pewnej przyczyny wykazuje zdecydowaną przewagę jednej chiralności nad drugą. I tak aminokwasy syntezowane w organizmach żywych wykazują konfigurację L (poza jednym wyjątkiem – glicyną – która jest cząsteczką achiralną). Przykładowy prosty aminokwas (alaninę) przedstawiono na rysunku 1.

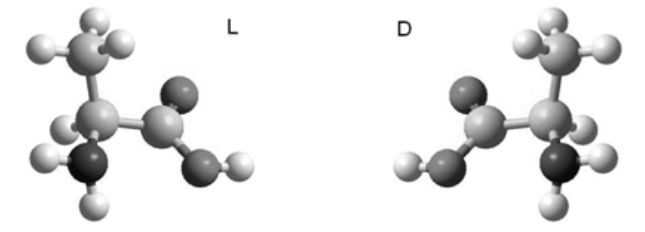

Rys. 1. Jeden z podstawowych aminokwasów (alanina) w konfiguracji a) L oraz b) D. W organizmach żywych jest spotykana jedynie wersja L, co nie oznacza, że w laboratorium nie możemy zsyntezować wersji D

Powstaje pytanie, dlaczego tak jest? Dlaczego aminokwasy tworzące białka w organizmach żywych wykazują tylko konfigurację L, skoro w laboratorium w trakcie syntezy z równym prawdopodobieństwem tworzą się cząsteczki o konfiguracjach L oraz D? Do tej pory nie znaleziono przekonującej odpowiedzi na to fascynujące pytanie.

Chiralność występuje nie tylko w chemii organicznej, ale również w fizyce. Przyjrzymy się w tym kontekście ciekłym kryształom i ich oddziaływaniu ze światłem. Zaczniemy od przypomnienia, czym jest polaryzacja

Wydział Nowych Technologii i Chemii, Wojskowa Akademia Techniczna (pisał o tym również Szymon Charzyński w $\Delta_{18}^2$ ). Fala elektromagnetyczna to oscylacje wzajemnie prostopadłych do siebie pól: elektrycznego  $\vec{E}$ i magnetycznego  $\vec{B}$ . Oba te pola "napędzają" się wzajemnie. Fala taka jest falą poprzeczną. Jak widać na rysunku 2, wektory: pola elektrycznego  $\vec{E}$ , pola magnetycznego  $\vec{B}$  oraz wektor falowy  $\vec{k}$ , którego zwrot i kierunek są zgodne z wektorem prędkości rozchodzenia się fali, tworzą prawoskrętny układ wektorów. Możemy w fali elektromagnetycznej wyróżnić pewien kierunek prostopadły do kierunku rozchodzenia się fali i nadać mu nazwę kierunku polaryzacji. Przyjęto, że ten kierunek będzie odpowiadał kierunkowi drgań wektora pola elektrycznego  $\vec{E}$ . Dlaczego tak przyjęto, przecież w fali elektromagnetycznej oba wektory są równie ważne? Stało się tak, ponieważ to wektor pola elektrycznego  $\vec{E}$ oddziałuje ze zdecydowaną większością ośrodków. Wektor pola magnetycznego  $\vec{B}$  ze zdecydowaną większością ośrodków nie oddziałuje – lub oddziałuje bardzo słabo.

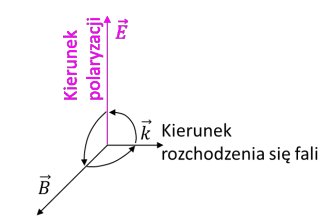

Rys. 2. Układ prawoskrętny wektorów w fali elektromagnetycznej  $\vec{E}, \vec{B}, \vec{k}$ 

Naturalne światło słoneczne jest niespolaryzowane. Najprostszym do uzyskania stanem polaryzacji jest polaryzacja liniowa. Pole elektryczne oscyluje w tym przypadku wzdłuż jednego ustalonego kierunku prostopadłego do kierunku rozchodzenia się fali. Uzyskujemy taką polaryzację poprzez zastosowanie polaryzatora liniowego, który pochłania fale elektromagnetyczne o polaryzacji innej niż kierunek przepuszczania polaryzatora (rys. 3a). Takie polaryzatory są szare, ponieważ pochłaniają część światła.

Drugim, trochę trudniejszym do otrzymania stanem polaryzacji jest polaryzacja kołowa. Otrzymujemy ją przez przepuszczenie światła niespolaryzowanego przez polaryzator liniowy i następnie przez płytkę ćwierćfalową – czyli płytkę z materiału dwójłomnego (o takich materiałach napiszemy w dalszej części) o specjalnie dobranej grubości, dzięki czemu zmienia ona światło spolaryzowane liniowo na światło spolaryzowane kołowo. Zmiana wzajemnej konfiguracji polaryzator liniowy–ćwierćfalówka prowadzi do otrzymania światła spolaryzowanego kołowo lewoskrętnie lub prawoskrętnie. W świetle spolaryzowanym kołowo prawoskrętnie (rys. 3c) wektor pola elektrycznego obraca się zgodnie ze wskazówkami zegara, czyli tak, jak musiałaby się obracać śruba prawoskrętna, żeby była wkręcana w kierunku rozchodzenia się fali elektromagnetycznej.

Gdy światło jest spolaryzowane kołowo lewoskrętnie (rys. 3b), wówczas wektor pola elektrycznego obraca się w przeciwną stronę (przeciwnie do wskazówek zegara).

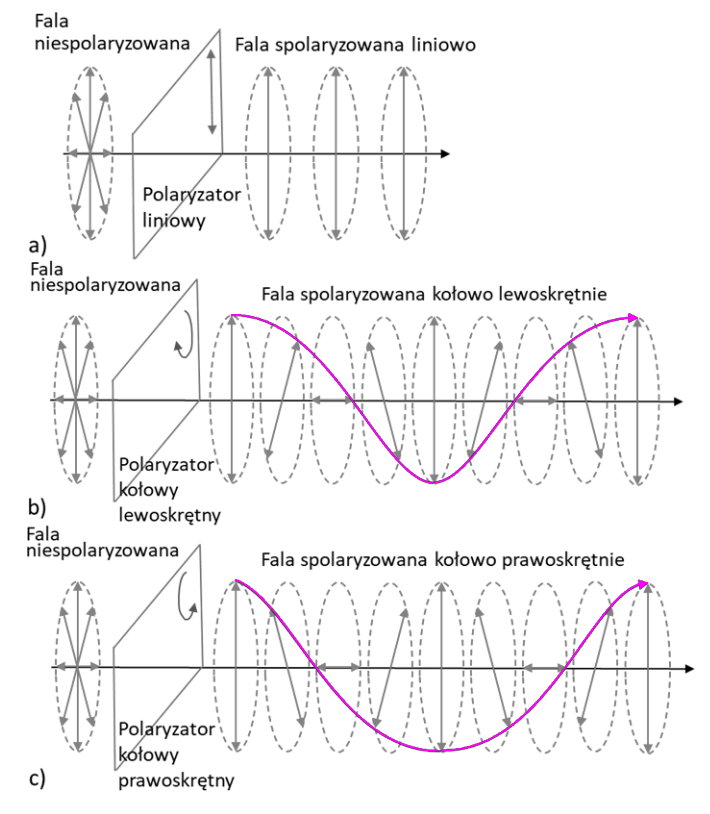

Rys. 3. Stany polaryzacji światła: a) liniowa, b) kołowa lewoskrętna, c) kołowa prawoskrętna

Zajmiemy się teraz ciekłymi kryształami i ich związkiem z polaryzacją światła. Cząsteczki o wydłużonym kształcie (prętopodobne) samoorganizują się, tworząc najprostszą fazę ciekłokrystaliczną, zwaną nematykiem. Taka samoorganizacja polega na wzajemnie równoległym upakowaniu molekuł, wymuszonym przez ich podłużny kształt. Nematyk charakteryzuje się tym, że długie osie molekuł są średnio skierowane wzdłuż wyróżnionego kierunku zwanego direktorem, oznaczonym *n*ˆ na rysunku 4a. Direktor nie jest wektorem – definiuje tylko kierunek, ale nie ma zwrotu. Taki ośrodek ciekłokrystaliczny jest optycznie jednoosiowy (rys. 4b i 4c). Jego oś optyczna pokrywa się z kierunkiem direktora.

Fala elektromagnetyczna inaczej rozchodzi się w ośrodku, kiedy jej pole elektryczne oscyluje wzdłuż direktora, a inaczej, kiedy oscyluje w kierunku prostopadłym. Jeżeli światło spolaryzowane liniowo biegnie równolegle do kierunku direktora, to dla swoich wszystkich polaryzacji pole elektryczne oscyluje prostopadle do direktora (bo fala jest poprzeczna). Wtedy mówi się, że to światło "widzi" tzw. zwyczajny współczynnik załamania *n<sup>O</sup>* (rys. 4b). Kiedy światło spolaryzowane liniowo biegnie prostopadle do kierunku direktora, to pole elektryczne (pamiętamy, że fala jest poprzeczna) może oscylować wzdłuż direktora, prostopadle do direktora lub pod innym dowolnym kątem pośrednim. Wygodnie jest wtedy rozłożyć to światło na składowe

polaryzacje: zgodną z kierunkiem direktora i prostopadłą do niego. Każda z tych składowych rozchodzi się inaczej, co opisuje się różnymi dla obu składowych współczynnikami załamania. Jeżeli kierunek polaryzacji światła pokrywa się z kierunkiem direktora, to światło "widzi" tzw. nadzwyczajny współczynnik załamania *nE*, natomiast gdy polaryzacja światła jest prostopadła do kierunku direktora, wówczas światło "widzi" współczynnik załamania zwyczajny *n<sup>O</sup>* (rys. 4c). Różnicę obu współczynników załamania ∆*n* = *n<sup>E</sup>* − *n<sup>O</sup>* nazywamy dwójłomnością. W takiej fazie ciekłokrystalicznej nie ma jeszcze niczego związanego z chiralnością.

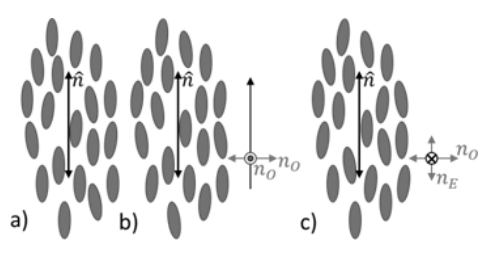

Rys. 4. a) uporządkowanie cząsteczek w nematyku, b) światło biegnące wzdłuż osi optycznej (do góry rysunku) "widzi" ośrodek izotropowy, c) światło biegnące prostopadle do osi optycznej (prostopadle do rysunku) widzi ośrodek dwójłomny

Gdy wprowadzimy do cząsteczek tworzących nematyczny ciekły kryształ centra (atomy) chiralne i cząsteczki staną się chiralne, wówczas struktura nadmolekularna ciekłego kryształu ulegnie modyfikacji. W chiralnym nematyku powstanie skręcona struktura. Strukturę taką nazywamy strukturą helikoidalną, czyli helisą (rys. 5). Powstaje ona wskutek stopniowego skręcania osi direktora o mały kąt pomiędzy sąsiednimi warstwami molekuł. Skręcenie wyróżnia oś prostopadłą do direktora, którą nazywamy osią helisy. Struktura uporządkowania w nematyku chiralnym jest podobna do śruby. W zależności od konfiguracji bezwzględnej cząsteczek chiralnych (L i D) powstała struktura śrubowa może być prawoskrętna lub lewoskrętna. Zmiana konfiguracji bezwzględnej cząsteczki powoduje zmianę skrętności helisy na przeciwną. Z tym że konfiguracja bezwzględna cząsteczki nie jest związana ściśle z jedną skrętnością helisy. I tak w jednej substancji zbudowanej z molekuł o bezwzględnej konfiguracji L tworzy się helisa prawoskrętna, a druga substancja zbudowana z molekuł o konfiguracji L tworzy lewoskrętną helisę. Efekt, w którym wprowadzenie chiralności do cząsteczki powoduje stworzenie nadmolekularnej struktury skrętnej (także chiralnej), nazywa się transferem chiralności.

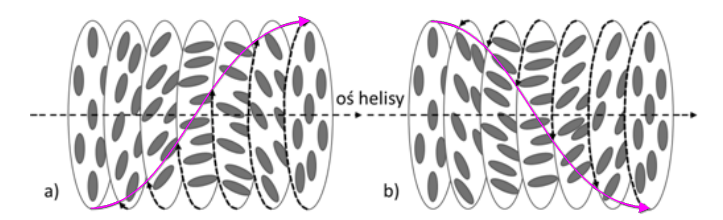

Rys. 5. a) lewoskrętna i b) prawoskrętna helisa w nematyku chiralnym. Warstwy są narysowane dla ułatwienia – w rzeczywistości skręcenie jest ciągłe. Strzałki pokazują, o jaki kąt obracają się warstwy względem warstwy pierwotnej (skrajnej lewej)

Właściwości optyczne nematyka chiralnego są zupełnie inne w porównaniu z właściwościami optycznymi "zwykłego" nematyka. Przede wszystkim nematyk chiralny jest aktywny optycznie. Skutkuje to m.in. tym, że światło spolaryzowane liniowo padające na nematyk chiralny wzdłuż osi helisy rozdziela się na dwie przeciwne polaryzacje kołowe: prawoskrętną i lewoskrętną. Polaryzacja kołowa światła charakteryzująca się przeciwną skrętnością w porównaniu do skrętności helisy przechodzi przez taki ośrodek, natomiast światło o polaryzacji kołowej zgodnej ze skrętnością helisy odbija się idealnie od takiego nematyka. Czyli chiralne molekuły tworzą chiralny nematyk – ośrodek, który potrafi rozdzielić światło na dwie polaryzacje kołowe o przeciwnych skrętnościach. Można by napisać, że struktura skręcona nematyka chiralnego działa na światło jak filtr chiralny – rozdziela światło "racemiczne" na dwie przeciwne polaryzacje kołowe (coś na kształt "enancjomerów" świetlnych). Mamy tu pewne ideowe podobieństwo do metody, której używają chemicy do rozdzielania zsyntezowanego racematu na dwa przeciwne enancjomery. Technologię tę nazywamy ogólnie chromatografią chiralną (rys. 6). Ważne jest to, że ośrodek, w którym następuje proces rozdzielenia enancjomerów czy rozdzielenia polaryzacji kołowych, musi być chiralny, ponieważ tylko ośrodek chiralny potrafi rozróżniać chiralne obiekty.

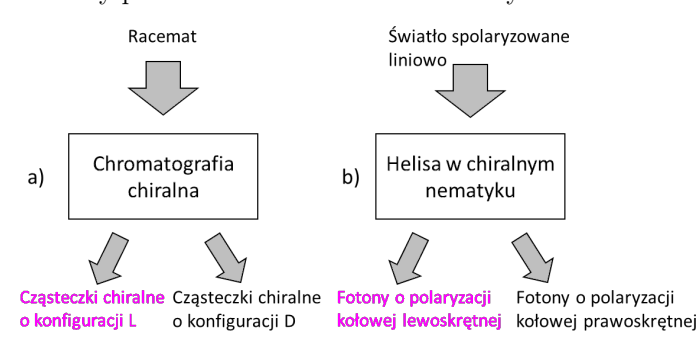

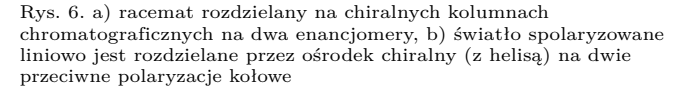

Gdy utworzymy nematyczny ciekły kryształ z taką samą zawartością cząsteczek, o jednej i o drugiej chiralności, wówczas otrzymamy zwykły nematyk, który straci swoją aktywność optyczną – stanie się racematem. Podobnie jest ze światłem – gdy złożymy światło o przeciwnych polaryzacjach kołowych, to otrzymamy światło o polaryzacji liniowej; ale pamiętajmy, że polaryzacja liniowa w dalszym ciągu składa się z dwóch polaryzacji kołowych o przeciwnych skrętnościach – można by napisać: "chiralnościach".

Zobaczyliśmy więc, że struktura skręcona nematyka chiralnego może rozdzielić światło na dwie wzajemnie przeciwne polaryzacje kołowe. Powstaje pytanie, czy możliwy jest efekt przeciwny: czy światło spolaryzowane kołowo lewo- lub prawoskrętnie może spowodować, że w wyniku reakcji chemicznej powstanie nadwyżka jednego enancjomeru nad drugim?

Synteza asymetryczna jest ważną dziedziną syntezy organicznej nie tylko ze względu na syntezę nowych związków ciekłokrystalicznych, ale przede wszystkim ze względu na syntezę nowych leków. Czystość enancjomeryczna leków jest istotnym parametrem, gdyż ta sama substancja o różnych konfiguracjach przestrzennych może działać na organizm w różny sposób. W drugiej połowie XX wieku zauważono, że światło spolaryzowane kołowo (o określonej lewoczy prawoskrętnej polaryzacji) oświetlające achiralne reagenty prowadzi do syntezy produktów, które wykazują bardzo niewielką, ale mierzalną, różnicę pomiędzy jednym a drugim enancjomerem w produkcie syntezy. Efekt ten jest nazywany transferem chiralności pomiędzy chiralnymi (spolaryzowanymi kołowo) fotonami a chiralnymi cząsteczkami.

Piotr Curie sformułował w 1894 roku zasadę (zwaną zasadą Curie), która określa związek symetrii przyczyny i symetrii skutku z nią związanego. Jest kilka sformułowań tej zasady, przytoczmy tu jedną wersję:

*Jeżeli znany rezultat charakteryzuje się szczególną asymetrią (czy brakiem elementów symetrii), ta ostatnia powinna być także cechą przyczyny, która doprowadziła do wygenerowania tego rezultatu.*

Można więc przypuszczać, że cząsteczki chiralne o zdefiniowanej chiralności muszą być syntezowane w obecności czynników, które przynajmniej na jakimś etapie muszą wykazywać wymaganą chiralność. Jeżeli nie będzie takiego czynnika asymetryzującego, to cząsteczki o konfiguracji L oraz D będą się syntezowały z równym prawdopodobieństwem, i powstanie racemat. Obecnie czynnikiem asymetryzującym przy tworzeniu biomolekuł występujących w naturze są same organizmy żywe – z natury chiralne, w których zachodzi synteza. Jednak pytanie, kiedy i dlaczego taka asymetria się pojawiła, pozostaje nadal bez odpowiedzi.

Światło słoneczne nie jest spolaryzowane. Gdyby naturalne światło przejawiało minimalną przewagę jednej polaryzacji kołowej nad drugą, to możliwe byłoby sformułowanie hipotezy, że ono jest przyczyną asymetrii w chiralności związków organicznych. Musimy także brać pod uwagę fakt, że oświetlenie silnym światłem spolaryzowanym kołowo zaburza równowagę racemiczną zsyntezowanych produktów nieznacznie.

Zjawisko chiralności jest charakterystyczne nie tylko dla materii, ale również dla światła. Dowód eksperymentalny, że polaryzacja kołowa fali elektromagnetycznej może prowadzić do syntezy (synteza asymetryczna) niewielkiej nadwyżki (ale mierzalnej) jednego enancjomeru nad przeciwnym, nie jest równoważny dowodowi prawdziwości tezy, że była ona prekursorem homochiralnego świata. Jest jednak na tyle istotny, że powinniśmy go brać pod uwagę w poszukiwaniach odpowiedzi na pytanie: dlaczego tak się stało, że świat ożywiony preferuje aminokwasy o konfiguracji L?

i Mechaniki, Uniwersytet Warszawski

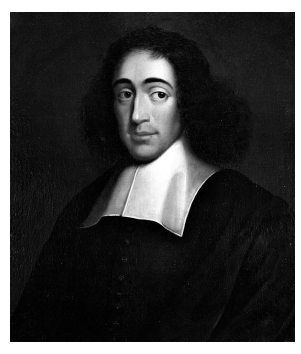

Baruch Spinoza (1632–1677)

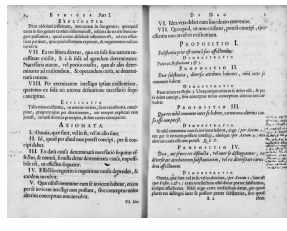

Strona *Etyki*

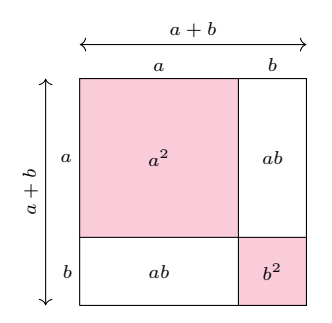

## **Baruch Spinoza i matematyka**

### \* Instytut Matematyki Stosowanej *Grzegorz ŁUKASZEWICZ\**

Związki Spinozy z matematyką są niebanalne, choć sam nigdy nie napisał typowej pracy matematycznej. Matematykę uważał za wzór rozumowania mającego doprowadzić do prawdy, a swoją słynną *Etykę,* czyli *Ethica Ordine Geometrico Demonstrata* (1677), napisał, wzorując się na *Elementach* Euklidesa.

W swoim niedokończonym *Traktacie o doskonaleniu umysłu* przedstawił kolejne poziomy poznania [por. Polya, 1975]. Omówimy je poniżej, odnosząc się do zrozumienia znanej ze szkoły, elementarnej formuły

<span id="page-16-1"></span>(1) 
$$
(a+b)^2 = a^2 + 2ab + b^2,
$$

na początku w zakresie liczb naturalnych. Następnie będziemy się zaprzyjaźniać z naszą formułą na rozmaite sposoby (przy okazji pokazując mechanizmy odkrywania prawd matematycznych), pogłębiając coraz bardziej poziomy jej zrozumienia.

(I) **Poznanie mechaniczne**. Znamy formułę na pamięć, wiemy, że jest sensowna i jak ją zastosować, ale jeszcze nie sprawdziliśmy, czy jest poprawna choćby dla jednego wyboru liczb *a, b*.

(II) **Poznanie indukcyjne**. Sprawdziliśmy formułę na kilku losowo wybranych przykładach, przekonaliśmy się, że jest poprawna, sądzimy, że jest zatem poprawna dla dowolnych par liczb naturalnych, tym bardziej, że formuła widnieje w podręczniku.

(III) **Poznanie racjonalne**. Przeprowadziliśmy dowód formuły,

<span id="page-16-0"></span>(2)  $(a+b)^2 = (a+b)(a+b) = a^2 + ab + ba + b^2 = a^2 + 2ab + b^2$ 

korzystając z naszej wiedzy o arytmetyce liczb naturalnych. Zatem formuła jest poprawna, jesteśmy o tym przekonani.

Ale czy na podstawie powyższych badań można uznać formułę za oczywistą? Czy przemawia do naszej intuicji? Z pewnością nie poraża swoją oczywistością. Zauważmy, że w dotychczasowym poznaniu reguły mieliśmy do czynienia z jej coraz głębszym psychologicznym poznaniem. Jeśli poprzestaniemy na dotychczasowych stopniach poznania, co jest dość typowe, to nie możemy powiedzieć, że się z naszą formułą zaprzyjaźniliśmy. Spinoza proponuje kolejny poziom poznania.

(IV) **Poznanie intuicyjne**. Jest dla nas oczywiste, że formuła jest prawdziwa, nie może być inaczej, nikt nas nie przekona, że jest inaczej. Nota bene *oczywistość* jest poziomem poznania podkreślanym także przez Kartezjusza jako konieczny dla prawdziwego poznania (*Rozprawa o metodzie*, 1656). W przypadku naszej reguły ten poziom oczywistości osiągamy, przedstawiając geometryczny dowód formuły, który znany był już w starożytności (Euklides, *Elementy*, twierdzenie II, 4).

Czy to już koniec? Wręcz przeciwnie, teraz dopiero zobaczyliśmy, jakie wyobrażenia stoją za naszą formułą. Możemy ją dalej wykorzystać w różnych kierunkach, które nam się narzucają. Należą do nich:

(i) powiększenie zakresu liczb *a, b*,

(ii) użycie innego wykładnika niż 2,

(iii) powiększenie liczby składników,

(iv) inne rozumienia obiektów *a, b* i operacji dodawania i mnożenia.

Jest to powszechna metoda odkrywania nowych prawd matematycznych – *indukcja i analogia* [Polya, 1954].

Ad (i) Proponujemy, aby Czytelnik spróbował rozszerzyć zakres poprawności formuły, kolejno dla liczb rzeczywistych spełniających warunki (a) *a, b >* 0, (b) *a >* 0, *b <* 0, (c) *a, b <* 0, posługując się wyobrażeniami geometrycznymi.

Pomoże to uświadomić sobie trudności starożytnej geometrii, w której liczby były długościami odcinków, oraz docenić dobrodziejstwo algebry. Zawsze jednak, gdzie to możliwe, warto poszukać kluczowego geometrycznego pomysłu.

Możemy też sprawdzić, że reguła jest poprawna dla dowolnych liczb zespolonych, i znaleźć geometryczne interpretacje formuły dla kilku istotnie różnych przypadków szczególnych. To może nas doprowadzić – jak wszystkich matematyków aż do końca XVIII wieku i jeszcze dłużej – do wniosku, że jest to formuła algebraiczna ogólnie poprawna. Ukuto nawet na takie mniemanie nazwę, *principle of the generality of algebra*. Znaczyło to tyle, że formuła sprawdzona dla pewnego dość szerokiego zakresu jej argumentów będzie także poprawna dla wszystkich innych argumentów i interpretacji algebraicznych. Było to założenie dość niebezpieczne, z drugiej strony jednak bardzo płodne. Matematycy XVIII i XIX wieku bronili tej swobody, twierdząc, że nadmierne ograniczenia gwoli ścisłości prowadzić mogą do zastoju matematyki, co później wielokrotnie się zresztą powtarzało – przypomnijmy choćby kontrowersje wobec rachunku operatorowego Heaviside'a, pozornej magii matematyki S. Ramanujana czy całek Feynmana. Fizycy, inżynierowie i wizjonerzy niejednokrotnie wymuszali rozwój matematyki.

Szokiem była konstatacja, że już w zakresie liczbowym nie jest to formuła algebraiczna ogólnie poprawna, gdy Rowan Hamilton wprowadził kwaterniony (1843) (potrzebne np. w zagadnieniach faktoryzacji wielomianów, podobnie jak wcześniej liczby zespolone) [*Liczby zespolone i kwaterniony*, [∆](http://www.deltami.edu.pl/temat/matematyka/algebra/2016/09/30/Liczby_zespolone_i_kwaterniony/)<sup>10</sup> <sup>16</sup>]. Zauważmy, że w dowodzie naszej formuły, patrz równości w [\(2\)](#page-16-0), użyliśmy założenia, że dla dowolnych  $a, b$  jest zawsze  $ab = ba$ , a to jest nieprawda w przypadku kwaternionów.

Możemy teraz zadać narzucające się pytanie (patrz punkt (iv) powyżej): dla jakich obiektów *a, b* i interpretacji operacji dodawania i mnożenia nasza formuła ma sens, jest poprawna bądź nie jest poprawna?

Studenci matematyki już na pierwszym roku wiedzą, że nasza formuła ma sens np. dla macierzy kwadratowych, ale w ogólności nie jest wtedy poprawna, natomiast jest poprawna w zakresie np. macierzy diagonalnych. Mnożenie macierzy odpowiada bowiem składaniu przekształceń, dla których kolejność wykonania jest oczywiście istotna.

George Boole (1815–1864) Możemy rozważać naszą formułę dla całkiem innych obiektów, np. za obiekty *a, b* przyjąć dowolne zbiory, z operacjami ich teoriomnogościowego dodawania i mnożenia, czyli sumy i przecięcia. Mamy wtedy

 $(a \cup b)^2 = (a \cup b) \cap (a \cup b) = a \cup b$ 

oraz

*a*<sup>2</sup> ∪ 2(*a* ∩ *b*) ∪ *b*<sup>2</sup> = (*a* ∩ *a*) ∪ ((*a* ∩ *b*) ∪ (*a* ∩ *b*)) ∪ (*b* ∩ *b*) = *a* ∪ *b*,

stąd nasza formuła jest poprawna także przy takiej interpretacji, czyli w algebrze Boole'a. Idąc tym tropem, możemy też wypróbować naszą formułę na dowolnych zdaniach *a, b* o wartościach logicznych 1 lub 0, z operacjami logicznymi *a* ∧ *b* oraz *a* ∨ *b* (koniunkcji i alternatywy).

Podobnie do wektorów w  $\mathbb{R}^2$  możemy  $\qquad$  Zauważmy, że gdy  $a$  jest wektorem w przestrzeni euklidesowej  $\mathbb{R}^2$ , to  $a^2$  możemy interpretować jako kwadrat jego długości, a zatem *a* 2 jest liczbą nieujemną, natomiast dla wektorów *a*, *b* wyrażenie *ab* możemy interpretować jako ich iloczyn skalarny  $a \cdot b$ , który też jest liczbą rzeczywistą. Wtedy rachunek  $(2)$ pozostaje w mocy, co pokazuje, że nasza formuła jest prawdziwa również w tym przypadku.

> Natomiast jeśli dla wektorów *a* i *b* symbolowi *ab* nadamy interpretację iloczynu wektorowego *a* × *b*, a dodawaniu interpretację zwykłego dodawania wektorów, to nasza formuła jest w ogólności nieprawdziwa.

> Ad (ii) Przejdźmy teraz do niektórych istotnych uogólnień w punkcie (ii). Znając geometryczny dowód naszej formuły dla liczb dodatnich, nie jest trudno odgadnąć formułę dla sześcianu sumy, tzn.

$$
(a+b)^3 = a^3 + 3a^2b + 3ab^2 + b^3,
$$

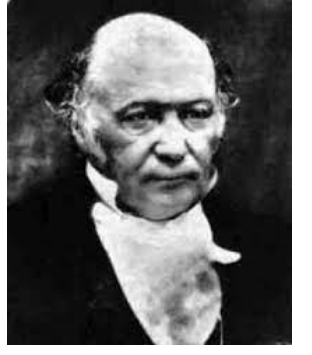

Sir William Rowan Hamilton

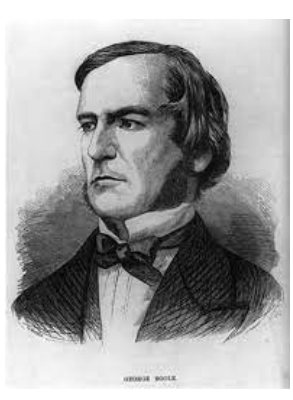

rozważać np. wektory w przestrzeni euklidesowej dowolnego skończonego wymiaru, a nawet w przypadku, gdy rozważane wektory mają nieskończenie wiele współrzędnych.

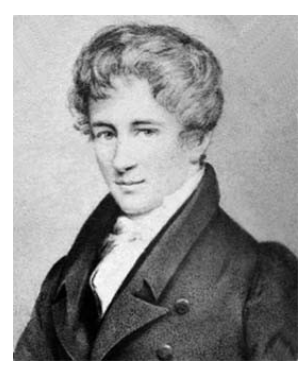

Niels Abel (1802–1829)

Dowód formuły [\(3\)](#page-18-2) przeprowadził dopiero Niels Abel, ten sam, który udowodnił, że dla wielomianów piątego stopnia nie istnieje elementarny wzór na ich pierwiastki. Od niego pochodzi też nazwa grupy abelowej (nieabelowej), w której działania grupowe są przemienne (nieprzemienne) – podstawowego pojęcia dla teorii całkowalności równań. Formuła [\(3\)](#page-18-2) posiada wersję z dowolnym wykładnikiem rzeczywistym, której tu jednak nie przytoczymy.

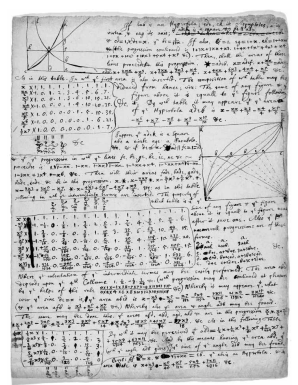

Obliczenia Newtona dla logarytmu z dokładnością do ponad 50 miejsc po przecinku

korzystając z analogicznej konstrukcji geometrycznej, tym razem w przestrzeni euklidesowej wymiaru trzy. Dla wyższych potęg naturalnych nie możemy się posłużyć interpretacją geometryczną, bo nie mamy naturalnych intuicji co do przestrzeni czterowymiarowej. Tym niemniej rozwinięcie dla wyrażenia (*a* + *b*) *n* dla dowolnej liczby naturalnej *n* (prowadzące do tzw. dwumianu Newtona) było już znane w XVII w. (James Gregory, 1670) [Coolidge, 1949]. A co otrzymamy, gdy wykładnik jest liczbą wymierną? Wyrażenie (*a* + *b*) *m/n* ma wtedy sens, ale jak je rozwinąć w sumę odpowiednich iloczynów? Tym zagadnieniem zajmowali się w XVII wieku m.in. James Wallis i Isaac Newton. Ten ostatni doszedł do poprawnej formuły dla liczb wymiernych, której jednak nie udowodnił do końca. Jest to formuła będąca w ogólności nieskończonym szeregiem

<span id="page-18-2"></span>
$$
(a+b)^{\frac{m}{n}} = \sum_{k=0}^{\infty} \frac{1}{k!} \left(\frac{m}{n}\right) \left(\frac{m}{n} - 1\right) \cdots \left(\frac{m}{n} - k + 1\right) a^{\frac{m}{n} - k} b^k
$$

(gdzie  $0! = 1! = 1, 2! = 1 \cdot 2, 3! = 1 \cdot 2 \cdot 3$ , itd.). Newton wykorzystał ją do obliczenia wielu całek dla całych klas krzywych, także niealgebraicznych, które nazywano wtedy *krzywymi mechanicznymi*. Był z tego bardzo dumny, gdyż jego wielki poprzednik Kartezjusz w swojej *Geometrii* badał tylko krzywe algebraiczne, a w dodatku całkowaniem wcale się nie zajmował. Newton wykorzystywał także inne rozwinięcia funkcji w szeregi nieskończone dla konkretnych obliczeń numerycznych, przy czym wykonywał niekiedy takie obliczenia z dokładnością do kilkudziesięciu miejsc po przecinku.

Ad (iii) Formuła [\(1\)](#page-16-1) ma także uogólnienie w tym kierunku, mianowicie:

$$
(x_1 + x_2 + \dots + x_m)^n = \sum_{k_1 + k_2 + \dots + k_m = n} \frac{n!}{k_1! \cdot k_2! \cdots k_m!} x_1^{k_1} x_2^{k_2} \cdots x_m^{k_m},
$$

gdzie sumujemy po wszystkich ciągach liczb całkowitych nieujemnych  $k_1, k_2, \ldots, k_m$ takich, że  $k_1 + k_2 + \ldots + k_m = n$ . W szczególności, dla $m = 2,$  $n = 2, x_1 = a, x_2 = b$  otrzymujemy wyjściową formułę [\(1\)](#page-16-1).

Na tym kończymy naszą zabawę, która okazała się pouczająca. Przede wszystkim pokazała ogromną siłę zapisów symbolicznych, które można interpretować na różne sposoby, jak również zilustrowała płodność metod indukcji i analogii w matematyce. Zaprzyjaźniliśmy się także głębiej z pozornie trywialną formułą ze szkoły średniej. Dalsze zaprzyjaźnianie się z tą formułą wykracza już poza ramy tego artykułu, a gdyby ktoś chciał dociekać dalej, np. poznać geometryczne konstrukcje operacji dodawania i mnożenia w języku geometrii rzutowej, albo dowiedzieć się, jak mogliby widzieć problem "czy *ab* = *ba*?" kosmici, zachęcamy do lektury pozycji [Stillwell, 2002] oraz obejrzenia wykładu [Stillwell, 2011].

#### **Bibliografia**

(3)

- J. L. Coolidge, *[The Story of the Binomial Theorem](https://doi.org/10.2307/2305028)*, The American Mathematical Monthly, Vol. 56, No. 3 (Mar., 1949), str. 147–157.
- G. Polya, *[Induction and Analogy in Mathematics](https://doi.org/10.2307/j.ctv14164db)*, Princeton University Press, 1954.
- G. Polya, *Odkrycie matematyczne*, Wydawnictwo Naukowo Techniczne, 1975.

J. Stillwell, *[Mathematics and its History](https://doi.org/10.1007/978-1-4684-9281-1)*, Springer, 2002.

*[ET Math: How different could it be? - John Stillwell \(SETI Talks\)](https://youtu.be/9MV65airaPA)*, Youtube, 2011.

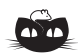

<span id="page-18-0"></span>**Rozwiązanie zadania M 1697.** Ustalmy liczbę całkowitą dodatnią *n* i załóżmy, że jest parzysta. Mamy *n* = 2*n* − *n*, a skoro 2 | *n,* to *n* oraz 2*n* mają tyle samo dzielników pierwszych.

Załóżmy więc, że *n* jest liczbą nieparzystą. Niech *p >* 2 będzie najmniejszą liczbą pierwszą, która nie dzieli *n*. Mamy

 $n = pn - (p - 1)n$ .

Przez $\mathcal{L}(x)$ oznaczmy liczbę dzielników pierwszych liczby całkowitej dodatniej x. Pozostaje wykazać, że  $L(pn) = L((p-1)n)$ . Skoro  $p \nmid n$ , to oczywiście  $L(pn) = L(n) + 1$ . Z drugiej strony zapiszmy  $p - 1 = 2^r \cdot m$ , gdzie  $r,m\geqslant 1$ są całkowite oraz $2\nmid m.$ Oczywiście $m< p,$  więc dowolny dzielnik pierwszy liczby *m* dzieli też *n*. Wobec tego z nieparzystości *n* dostajemy, że

 $L((p-1)n) = L(2^r \cdot m \cdot n) = L(n) + 1 = L(pn)$ ,

co kończy rozwiązanie.

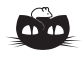

<span id="page-18-1"></span>**Rozwiązanie zadania M 1698.** Odpowiedź: Nie można.

Podzielmy sześcian na milion sześcianów o krawędzi 1. Położenie każdego sześcianu podziału możemy opisać za pomocą trójki współrzędnych ze zbioru {1*,* 2*, . . . ,* 100}*.* Niech

$$
a_n = \begin{cases} (-1)^n & \text{dla } 1 \le n \le 49, \\ \frac{1}{2} & \text{dla } 50 \le n \le 51, \\ (-1)^{n+1} & \text{dla } 52 \le n \le 100. \end{cases}
$$

Wpiszmy w sześcian o współrzędnych (*x, y, z*) liczbę  $a_xa_ya_z$ . Wówczas każdy prostopadłościan o wymiarach  $1 \times 1 \times 51$  i  $1 \times 1 \times 53$  pokrywa sześciany o sumie liczb 0, podczas gdy suma wszystkich liczb wpisanych w sześciany podziału jest równa −1.

## **Zadania z fizyki nr 730, 731 Klub 44 F**

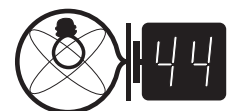

Termin nadsyłania rozwiązań: 31 III 2022

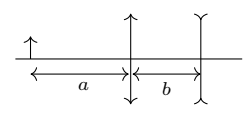

Rys. 1

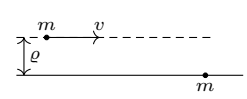

Rys. 2

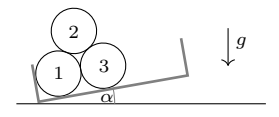

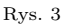

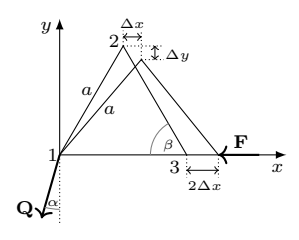

Rys. 4

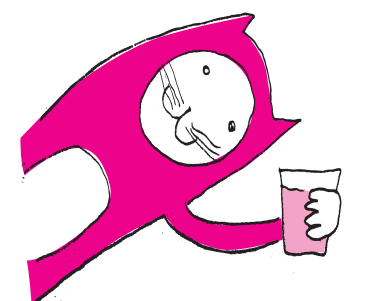

#### *Redaguje Elżbieta ZAWISTOWSKA*

**730.** Dwie soczewki, skupiająca i rozpraszająca, tworzą układ o wspólnej osi optycznej (rys. 1). Odległość między soczewkami *b* = 4 cm. Układ daje rzeczywisty obraz przedmiotu znajdującego się w odległości *a* = 6 cm od soczewki skupiającej. Powiększenie obrazu *P* = 4. Obraz powstał na ekranie umieszczonym w odległości  $c = 4$  cm od soczewki rozpraszającej. Znaleźć ogniskowe obu soczewek.

**731.** Dwa punkty materialne o jednakowych masach *m* oddziałują ze sobą grawitacyjnie. W chwili początkowej jeden punkt spoczywa, drugi zbliża się do niego z nieskończoności z prędkością *v*, a parametr toru wynosi *ϱ* (rys. 2). Na jaką najmniejszą odległość zbliżą się te masy?

#### **Rozwiązania zadań z numeru 9/2021**

#### Przypominamy treść zadań:

**722.** W skrzyni ciężarówki leżą trzy jednakowe bale (rysunek 3). Skrzynia nachylona jest do poziomu pod kątem *α*. Dla jakich wartości kąta *α* układ bali pozostaje w stanie równowagi? Tarcie zaniedbujemy.

**723.** Cząstka relatywistyczna o masie *m* i energii kinetycznej *E<sup>k</sup>* zderza się niesprężyście z taką samą cząstką spoczywającą. Znaleźć maksymalną energię ∆*E*, która może być wykorzystana do wytworzenia nowych cząstek. Rozważyć przybliżenie nierelatywistyczne, gdy  $E_k \ll mc^2$ , oraz ultrarelatywistyczne, gdy  $E_k \gg mc^2$ .

**722.** Maksymalna wartość kąta *α*, dla której możliwy jest stan równowagi, wynosi *π/*6. Dla kątów większych prosta, wzdłuż której działa siła ciężkości działająca na górny bal, przechodzi z lewej strony punktu podparcia o niższy lewy bal, i bal górny spadnie.

Rozważmy sytuację, gdy kąt jest mniejszy od wartości minimalnej, dla której możliwy jest stan równowagi. Aby zapobiec rozjechaniu się dolnych bali, podpieramy je siłą *F* przyłożoną do dolnego prawego bala wzdłuż prostej łączącej środki dolnych bali. Praca tej siły podczas bardzo małego i powolnego przemieszczania prawego dolnego bala równa jest zmianie energii potencjalnej układu, ponieważ tarcie nie występuje. Rysunek 4 (obrócony dla wygody o kąt *α* zgodnie ze wskazówkami zegara) przedstawia trójkąty łączące środki bali przed i po przemieszczeniu. Na początku trójkąt był równoboczny i oznaczyliśmy długość jego boku przez *a*. Po przemieszczeniu środek górnego bala obniżył się o ∆*y* i przesunął w prawo o ∆*x*, lewy dolny bal pozostał w miejscu, a prawy przesunął się w prawo o 2∆*x*. Uwzględniając, że siły ciężkości *Q* na naszym rysunku tworzą z osią *y* kąt *α*, możemy zapisać zmianę energii potencjalnej

w postaci: 
$$
\Delta E_p = Q \cos \alpha \cdot \Delta y + Q \sin \alpha \cdot \Delta x + Q \sin \alpha \cdot 2\Delta x.
$$
Sila *F* wykonuje przy tym prace  $\Delta W = -F \cdot 2\Delta x$ , stąd

$$
-F \cdot 2\Delta x = Q\cos\alpha \cdot \Delta y + 3Q\sin\alpha \cdot \Delta x. \tag{*}
$$

Aby wyznaczyć siłę *F*, musimy znaleźć związek między ∆*x* i ∆*y*. W tym celu wyrazimy je przez zmianę kąta *β*. W układzie współrzędnych na rysunku 4 współrzędne wierzchołka trójkąta przed przemieszczeniem są równe *x* = *a* cos *β*, *y* = *a* sin *β*, stąd dla małych przyrostów ∆*β* otrzymujemy ∆*x* = *a*(cos(*β* + ∆*β*) − cos *β*) = −*a* sin *β*∆*β*, ∆*y* = *a* cos *β*∆*β*. Podstawiając to do (∗) i uwzględniając, że *β* = *π/*3, otrzymujemy *<sup>F</sup>* <sup>=</sup> *<sup>Q</sup>*(cos *α/*<sup>√</sup> 3 − 3 sin *α*)*/*2*.*

Gdy tg  $\alpha < 1/3\sqrt{3}$ , to siła  $F > 0$ , i bale muszą być podtrzymywane. Ostatecznie układ bali pozostanie w równowadze, gdy  $1/3\sqrt{3} \leqslant \text{tg } \alpha \leqslant \sqrt{3}/3$ .

**723.** Oznaczmy przez *M* całkowitą masę układu po zderzeniu. Przy danym pędzie układu masa ta jest największa, gdy wszystkie cząstki lecą w tym samym kierunku z tymi samymi prędkościami. Energia, którą można wykorzystać do wytworzenia nowych cząstek, wynosi  $\Delta E = Mc^2 - 2mc^2$ . Pęd układu przed zderzeniem równy jest pędowi  $p_1$  cząstki padającej  $p^2 = p_1^2 = E_1^2/c^2 - m^2c^2$ , gdzie  $E_1$  jest energią cząstki padającej  $E_1 = mc^2 + E_k$ . Energia *E* układu przed zderzeniem równa jest energii układu  $E'$  po zderzeniu  $E = 2mc^2 + E_k = E'$ . Oznaczając przez  $p'$  pęd układu po zderzeniu, możemy napisać  $p'^2 = E'^2/c^2 - M^2c^2 = ((2mc^2 + E_k)/c)^2 - M^2c^2$ . Z zasady zachowania pędu  $p^2 = p'^2$ , zatem  $M^2 = 4m^2(1 + E_k/2mc^2)$ ,  $\Delta E =$  $2mc^2(\sqrt{1 + E_k/2mc^2} - 1).$ 

W przypadku nierelatywistycznym  $E_k \ll mc^2$  i możemy skorzystać ze wzoru 1 + *x* ≃ 1 + *x/*2 dla *x* ≪ 1. Otrzymujemy wynik ∆*E* = *Ek/*2, czyli co najwyżej połowa energii kinetycznej padającej cząstki może zostać zamieniona na energię spoczynkową powstających cząstek. W przypadku ultrarelatywistycznym  $E_k \gg mc^2$ , stąd ∆*E* = 2*mc*<sup>2</sup>*Ek*. Część energii kinetycznej ∆*E/Ek*, którą można wykorzystać do utworzenia nowych cząstek, maleje wraz ze wzrostem tej energii.

## **Zadania z matematyki nr 833, 834 Klub 44 M**

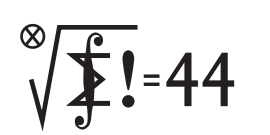

Termin nadsyłania rozwiązań: 31 III 2022

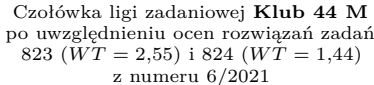

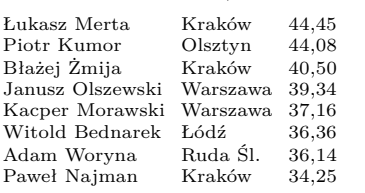

Linię 44p. przekraczają panowie: Łukasz Merta po raz drugi; Piotr Kumor po raz piętnasty.

#### **Rozwiązania zadań z numeru 9/2021**

Przypominamy treść zadań:

**825.** Dany jest graf ważony  $G$  mający  $n$  wierzchołków;  $n \geqslant 4$ . Każde dwa wierzchołki łączy co najwyżej jedna krawędź (niezorientowana). Każdej krawędzi przyporządkowana jest jej *waga*: liczba rzeczywista różna od zera. Określamy *mignięcie* wierzchołkiem jako jednoczesną zmianę znaku wszystkich krawędzi wychodzących z tego wierzchołka.

Zakładamy, że zarówno w grafie *G*, jak i w każdym grafie ważonym, uzyskanym z *G* przez jednokrotne lub dwukrotne wykonanie operacji mignięcia (na dowolnie wybranym wierzchołku/wierzchołkach) suma wag wszystkich krawędzi grafu jest liczbą o module 1. Wyznaczyć zbiór wartości, jakie może mieć iloczyn wag wszystkich krawędzi grafu *G*.

**826.** Pięciokąt *ABCDE* jest wpisany w okrąg o średnicy *AB*. Styczne do okręgu w punktach *A* i *D* przecinają się w punkcie *F* . Boki *BC* i *CD* są jednakowej długości; zaś przekątna *CE* połowi przekątną *AD*. Dowieść, że proste *CE* i *EF* są prostopadłe.

**825.** Określamy *walor* wierzchołka jako sumę wag

wychodzących z niego krawędzi. Jeżeli suma wag wszystkich krawędzi grafu *G* wynosi *s* (*s* ∈ {1*,* −1}), to suma walorów wszystkich wierzchołków wynosi 2*s*. Mignięcie wierzchołkiem, który ma walor *t*, powoduje zmianę sumy wag krawędzi z *s* na *s* − 2*t*. Ta nowa suma ma (z założenia) znów być równa *s* lub −*s*. Wobec tego *t* = 0 lub *t* = *s*. Tak więc każdy wierzchołek ma walor 0 lub *s*. Suma wszystkich walorów to 2*s*. Zatem dokładnie dwa wierzchołki – nazwijmy je: *czerwone* – mają walor *s*; pozostałe – *zielone* – mają walor 0.

Dzięki założeniu o "dwukrotnym mignięciu" można to samo rozumowanie odnieść do grafu uzyskanego w wyniku mignięcia dowolnie wybranym wierzchołkiem grafu *G*. Wniosek:

W1. Zarówno w grafie *G*, jak i w każdym grafie powstałym z *G* przez jednokrotne mignięcie, są dwa wierzchołki czerwone (o jednakowym walorze równym 1 lub −1) oraz *n*−2 wierzchołków zielonych (o walorze 0).

Mignięcie dowolnym wierzchołkiem nie zmienia koloru tego wierzchołka (jego walor ulega przemnożeniu przez −1). Odnotujmy kilka własności nieco mniej oczywistych:

#### *Redaguje Marcin E. KUCZMA*

**833.** Trzy niewspółliniowe punkty *C*, *E*, *G* leżą wewnątrz koła ograniczonego okręgiem Ω, który przecina prostą *CE* w punktach *B, F*; prostą *CG* – w punktach *A, I*; prostą *EG* – w punktach *D, H*; oznaczenia ustalone są tak, by na każdej z tych trzech prostych cztery nazwane punkty leżały w porządku alfabetycznym. Trójkąt krzywoliniowy *ABC* posiada okrąg wpisany, styczny do odcinków *AC*, *BC* oraz styczny w punkcie *K* do łuku *AB* okręgu Ω. Analogicznie, okręgi wpisane w figury *DEF* i *GHI* są styczne do okręgu Ω odpowiednio w punktach *L* i *M*. Udowodnić, że proste *CK*, *EL*, *GM* mają punkt wspólny.

**834.** Podać przykład takiego nieskończonego rosnącego ciągu liczb naturalnych  $(a_1, a_2, a_3, \ldots)$ , że dla każdego  $n \geq 1$  suma

$$
\frac{1}{a_1} + \ldots + \frac{1}{a_n} = \frac{L_n}{M_n},
$$

zapisana w postaci ułamka nieskracalnego *Ln/Mn*, ma w liczniku liczbę *L<sup>n</sup>* podzielną przez *n*. Dla znalezionego ciągu (*an*) obliczyć sumę szeregu  $\sum_{n=1}^{\infty} (1/a_n)$  lub oszacować ją z dołu; to znaczy, wskazać dowolną liczbę *D*, nie przekraczającą owej sumy. Im większa wartość *D*, tym wyższa ocena.

Zadanie 834 zostało opracowane na podstawie propozycji, którą przysłał pan Tomasz Ordowski.

> W2. Każda krawędź wychodząca z wierzchołka zielonego **w** (w grafie *G*) ma wagę ±1*/*2, zaś mignięcie jej przeciwnym końcem powoduje zmianę koloru wierzchołka **w** na czerwony.

Jest tak, bowiem jeśli taka krawędź ma wagę *q*, to mignięcie jej drugim końcem zmienia zerowy walor wierzchołka **w** o 2*q*; jego nowy walor już nie jest zerowy, więc wynosi ±1, czyli **w** stał się czerwony;  $q = \pm 1/2$ .

W3. Z wierzchołka czerwonego może wychodzić co najwyżej jedna krawędź do wierzchołka zielonego.

Gdyby bowiem wychodziły dwie, to mignięcie tym czerwonym spowodowałoby (w myśl W2) zaczerwienienie ich zielonych końców; w nowym grafie byłyby już trzy wierzchołki czerwone, co (wobec W1) jest zabronione.

W4. W grafie *G* jest co najwyżej jedna krawędź o obu końcach zielonych.

Uzasadnienie: w wyniku mignięcia dowolnym końcem krawędzi zielono-zielonej drugi koniec staje się czerwony (W2); w nowym grafie nie może być trzech wierzchołków czerwonych (W1), więc wierzchołek, którym migamy, musi być też połączony z pewnym wierzchołkiem czerwonym (aby zmienić jego kolor). Gdyby istniały dwie krawędzie zielono-zielone, miałyby łącznie co najmniej trzy wierzchołki, a każdy z nich musiałby łączyć się z którymś z dwóch wierzchołków czerwonych. Pewien czerwony byłby połączony z dwoma zielonymi, wbrew W3.

Dla dokończenia rozwiązania rozważymy dwa przypadki. Jeżeli istnieje w grafie *G* krawędź o obu końcach zielonych i wadze  $q$  (W2:  $q = \pm 1/2$ ), to z każdego z tych końców wychodzi krawędź o wadze −*q* do wierzchołka czerwonego, i to nie tego samego (W3). Jednostkowy walor wierzchołków czerwonych wymusza ich połączenie krawędzią o wadze −*q*; innych krawędzi już nie ma (własności W3, W4) – pozostałe wierzchołki są izolowane. Czworobok krawędzi o wagach *q,* −*q,* −*q,* −*q* spełnia wymagane warunki. Iloczyn wag wynosi −*q* 4 , czyli −1*/*16.

## **Liga zadaniowa Wydziału Matematyki, Informatyki i Mechaniki, Wydziału Fizyki Uniwersytetu Warszawskiego i Redakcji Delty**

Pozostaje przypadek, gdy w grafie *G* nie ma krawędzi o obu końcach zielonych. Wtedy wszystkie wierzchołki zielone są izolowane; bowiem gdyby z któregoś wychodziły krawędzie – z konieczności do obu wierzchołków czerwonych, jedna o wadze −1*/*2, druga o wadze 1*/*2 – wówczas żadna liczba nie mogłaby być wagą krawędzi łączącej wierzchołki czerwone, dającą każdemu z nich walor ±1. Tak więc w tym przypadku graf *G* ma tylko jedną krawędź, o końcach czerwonych, z wagą 1 lub −1.

Stąd odpowiedź: iloczyn, o który pyta zadanie, może mieć jedynie wartości 1*,* −1*,* −1*/*16.

[Komentarz redaktora Ligi w elektronicznym wydaniu numeru.]

**826.** Z podanych założeń wynika, że środek *M* odcinka *AD* leży na prostej *CE*, a środek *N* odcinka *BD* leży na prostej *OC*. Czworokąt *MOND* jest równoległobokiem; skoro kąt *ADB* jest prosty, jest to prostokąt.

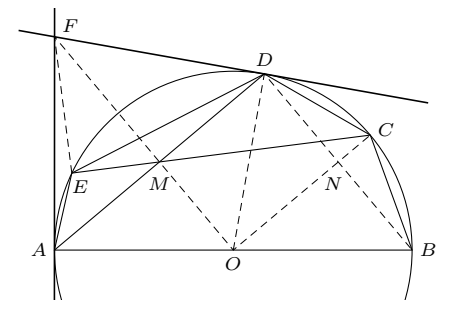

Deltoid *AODF*, z kątami prostymi przy wierzchołkach *A, D*, ma okrąg opisany. W punkcie *M* przecinają się cięciwy *AD*, *OF* tego okręgu, jak również cięciwy *AD*, *CE* okręgu o środku  $O.$  Stąd $FM \cdot MO = AM \cdot MD = CM \cdot ME.$ Dostajemy proporcję *MO/MC* = *ME/MF*, która uzasadnia podobieństwo trójkątów *MOC* i *MEF*. Pierwszy z nich ma kąt prosty przy wierzchołku *O*, więc drugi ma kąt prosty przy wierzchołku *E*; czyli *CE* ⊥ *EF*, jak należało wykazać.

Każdy może nadsyłać rozwiązania zadań z numeru *n* w terminie do końca miesiąca *n* + 2. Szkice rozwiązań zamieszczamy w numerze *n* + 4. Można nadsyłać rozwiązania czterech, trzech, dwóch lub jednego zadania (każde na oddzielnej kartce), można to robić co miesiąc lub z dowolnymi przerwami. Rozwiązania zadań z matematyki i z fizyki należy przesyłać w oddzielnych kopertach, umieszczając na kopercie dopisek: **Klub 44 M** lub **Klub 44 F**. Można je przesyłać również pocztą elektroniczną pod adresem delta@mimuw.edu.pl (preferujemy pliki pdf). Oceniamy zadania w skali od 0 do 1 z dokładnością do 0*,*1. Ocenę mnożymy przez

współczynnik trudności danego zadania: *W T* = 4 − 3*S/N*, przy czym *S* oznacza sumę ocen za rozwiązania tego zadania, a *N* – liczbę osób, które nadesłały rozwiązanie choćby jednego zadania z danego numeru w danej konkurencji (**M** lub **F**) – i tyle punktów otrzymuje nadsyłający. Po zgromadzeniu **44** punktów, w dowolnym czasie i w którejkolwiek z dwóch konkurencji (**M** lub **F**), zostaje on członkiem **Klubu 44**, a nadwyżka punktów jest zaliczana do ponownego udziału. Trzykrotne członkostwo – to tytuł **Weterana.** Szczegółowy regulamin został wydrukowany w numerze 2/2002 oraz znajduje się na stronie deltami.edu.pl.

### **Odpowiedź na wielkie pytanie o Uczenie Maszynowe i całą resztę**

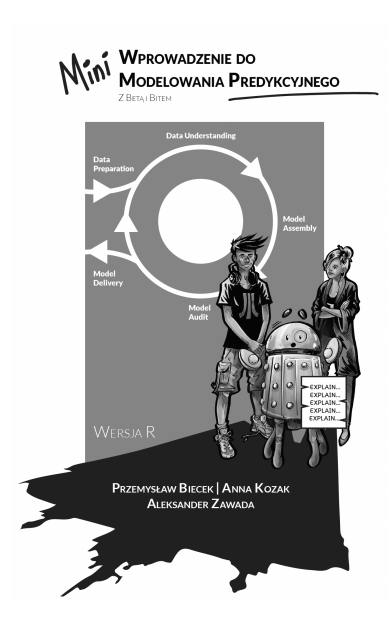

Elektroniczną wersję książki można odnaleźć na stronie <https://betaandbit.github.io/RML/> Książka *Mini wprowadzenie do modelowania predykcyjnego* (tytuł oryginału *The Hitchhiker's Guide to Responsible Machine Learning*) autorstwa Przemysława Biecka, Anny Kozak i Aleksandra Zawady jest krótką, lecz pouczającą wycieczką po (jak sam tytuł wskazuje) uczeniu maszynowym. Składają się na nią dwie zręcznie połączone części. Jedna z nich to komiks (świetne rysunki A.Z.) przedstawiający historię rodzeństwa "naukodanowców" (ang. *data scientist*), Bety i Bita (nawiasem pisząc, gościli oni na łamach *Delty* jeszcze jako dzieci, patrz $\Delta^{12}_{16}$ i $\Delta^{02}_{21})$ którzy pod presją czasu muszą wykorzystać swoje analityczne umiejętności, aby wspomóc walkę z rozprzestrzeniającym się po kraju wirusem. Pojawiające się w tej opowieści pojęcia i koncepcje z zakresu uczenia maszynowego są dokładnie wyjaśniane w ramach przeplatanej z komiksem części drugiej, o bardziej podręcznikowym (w pozytywnym tego słowa znaczeniu) charakterze. Zawarto w niej również kody w języku R, pozwalające na samodzielne odtworzenie kolejnych etapów analizy wykonywanej przez bohaterów komiksu. Całość obrazowo przybliża skomplikowany proces wnioskowania z danych, a przynajmniej to, jak powinien on przebiegać, jeśli chcemy mieć zaufanie do jego wyników. Warto tu podkreślić, że autorzy są dobrze zaznajomieni nie tylko z teorią, ale i praktyką *data science*, co pozwala wierzyć, że przedstawiona przez nich wizja jest bliska "naukodanowej" codzienności.

Podkreślmy, że w tej eskapadzie nie wymaga się od Czytelnika profesjonalnego, podróżniczego ekwipunku – otwarty umysł oraz solidne matematyczne przygotowanie na poziomie szkoły średniej to z pewnością wszystko, czego potrzeba, aby skorzystać z wyprawy. Nie trzeba chyba dodawać, że nie wystarczy powrócić z takiej wycieczki, aby stać się ekspertem w "data science" – jest to wszak ogromna (i fascynująca) dziedzina, która może być porównana do podróży tysiąca mil. Wiemy jednak doskonale, że takie podróże rozpoczynają się od pierwszego kroku... lub złapania autostopu!

# $\dot{z}$ ycie na $\dot{Z}$ V 129

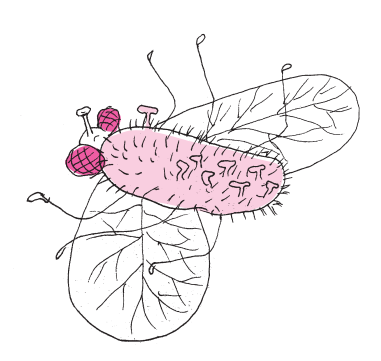

Polecam książkę – rozmowę dr hab. Marty Wrzosek z red. Karoliną Głowacką "W czym grzyby są lepsze od ciebie?", Wydawnictwo Feeria, 2019.

Opisane zjawiska nie są rzadkie i są spotykane w przyrodzie, nawet jeżeli ograniczymy się do interakcji grzybów i owadów. Poznano np. proces zakażania much przez grzyba, który niszczy narządy kopulacyjne samca, nie niszcząc jego libido – w ten sposób zakaża zarodnikami inne muchy, do których się zbliża. Sławnym uczynił David Attenborough (zob. film w sieci Netflix) układ grzyba z tropikalną mrówką w dżungli azjatyckiej. Zakażone grzybem mrówki zaczynają wędrować tylko w górę pnia drzewa. Gdy dotrą do czubka gałęzi, zamierają i giną, ich ciało pokrywa się grzybami, a z jednego czułka rozsiewane są, z góry, zarodniki

### **Zagadka na szybie**

Można zacząć od obserwacji. Szyby lub parapetu jesiennego okna, do którego przylepiona jest mucha. Muchę otacza "halo" drobnych jakby włosków. Mucha jest martwa.

Ktoś kiedyś uznał, że warto lepiej przyjrzeć się temu zjawisku. Włoski to fragmenty grzybni owadomorkowca, *Entomophthora muscae*. Wystarczy, żeby jeden jego zarodnik przykleił się do ciała muchy. Zarodnik wydziela enzymy trawiące chitynową osłonę owada i przenika do jego wnętrza. Mnożąc się, wytwarza strzępki, drobne fragmenty grzybni, które rozchodzą się po całym ciele muchy. Dopiero przy wysokim stężeniu strzępków wytwarzane przez nie enzymy rozpuszczają od wewnątrz ciało muchy, pozostawiając mięśnie nóg i niektóre połączenia nerwowe. Mucha, a właściwie powłoka pełna grzyba, może jeszcze znaleźć dobrze oświetlone miejsce (wspomniana szyba) i tam, przyklejona strzępkami, rozkłada skrzydełka. W takim kształcie przypomina samicę gotową do kopulacji, przywabiając (i zakażając) samce.

Tyle można zaobserwować. Badacze Uniwersytetu w Kopenhadze postanowili lepiej zbadać to zjawisko.

W zamkniętej przestrzeni umieszczono martwą zakażoną muchę i samca muchy. Mierzono czas, w którym zbliża się on do martwej muchy i rozpoczyna kopulację. W próbie kontrolnej obserwowano zachowanie innego samca w stosunku do muchy martwej, zabitej wysoką temperaturą. "Ataki" na muchy zagrzybione zdarzały się 5 razy częściej, towarzyszyło im oczywiście zakażenie samca grzybem. Jeżeli w zamknięciu umieścić bibułę nasączoną miazgą grzybów lub wodą, to na tej z grzybami samce muchy siadają 3 razy częściej.

A teraz część porażająco precyzyjna: na końce czułków samca badacze wprowadzili elektrodę i zarejestrowali charakterystyczny impuls po kontakcie z martwą muchą pokrytą strzępkami. Poddano analizie rodzaj lotnych substancji wokół much zdrowych i zakażonych – wykryto ich więcej u zakażonych. Wszystkie pomiary powtórzono wielokrotnie, uzyskując dane istotne statystycznie.

Wykonane w Kopenhadze stosunkowo proste doświadczenia spełniają zasady badań naukowych: zidentyfikowanie obserwowanego zjawiska, jego powtarzalność i jednoznaczność. Grzyb wydziela substancje, które przywabiają samce much, a te po zakażeniu pełnią rolę wektora grzyba w środowisku (wyniki opublikowano w 2021 r.). Gdyby prowadzić dalej badania mechanizmów tego przyrodniczego zjawiska, należałoby zapewne zanalizować rodzaj substancji chemicznych wytwarzanych przez grzyby i stanowiących "afrodyzjak" dla much. Niewątpliwie zagadką jest także podłoże genetyczne: aktywacja i/lub hamowanie określonych genów grzyba i muchy, wynikające z układu gospodarz–pasożyt, sterujące całym cyklem zakażenia. W domyśle pozostawię możliwe skutki praktyczne w sferze ograniczania rozprzestrzeniania się owadów.

> zakażające kolejne owady. Mrówki-zombie, już chore, a jeszcze wędrujące pod dyktando nowego mieszkańca.

Te i liczne inne przykłady zmuszają do refleksji (prostej!) o bogactwie form życia wytworzonych przez miliardy lat działania ewolucji, a także o niezwykle skomplikowanych, ukrytych często, oddziaływaniach między różnymi organizmami i zespołami organizmów. Szkoda, że coraz bardziej je niszczymy. Dobrze, że coraz częściej je badamy. To może się zacząć od martwej muchy na szybie.

*Magdalena FIKUS* (magda.fikus@gmail.com)

### **Planety na obiad**

Mały głód, prędzej czy później, dopada wszystkich. Jak się okazuje, może stać się problemem nawet dla gwiazdy. Ale podczas gdy ludziom zazwyczaj wystarcza szybka przekąska, aby pokonać małego potwora, niektóre gwiazdy mają zdecydowanie większy apetyt i "zjadają" własne... planety. Zagrożone są zwłaszcza planety orbitujące na dynamicznie niestabilnych orbitach. Często zbliżają się one zbyt blisko rodzimej gwiazdy i zostają przez nią pochłonięte. Na szczęście dla nas Układ Słoneczny jest bezpieczny. Ziemia znajduje się na stabilnej elipsoidalnej orbicie, w bezpiecznej odległości od Słońca. Więc, przynajmniej na razie, nie grozi nam śmierć we wnętrzu naszej gwiazdy.

Ale czy nasz stabilny Układ Słoneczny jest normą we Wszechświecie, czy może jednak częściej występują układy, w których planety od czasu do czasu spadają na własne gwiazdy? W jakich warunkach powstają jedne i drugie układy? Odpowiedzi na te pytania są ważne nie tylko dla teorii formowania się planet, ale też dla poszukiwania życia we Wszechświecie. Astronomowie z Osservatorio Astronomico di Padova spróbowali na nie odpowiedzieć.

#### **Jesteś tym, co jesz**

Planety powstają w dysku protoplanetarnym otaczającym młodą gwiazdę. Dysk ten zbudowany jest z gazu, pyłu i lodu i w dużej mierze zawiera te same ilości pierwiastków, które można znaleźć w gwieździe centralnej. W miarę upływu czasu cięższe pierwiastki łączą się, tworząc skaliste planety i jądra gazowych olbrzymów, podczas gdy pierwiastki lotne dłużej pozostają w formie gazowej i ostatecznie ulegają rozproszeniu. Kiedy więc gwiazda pochłania planetę, jej skład chemiczny ulega wzbogaceniu o cięższe pierwiastki pochodzące z planety.

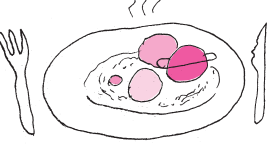

### **Niebo w styczniu**

Od początku roku Słońce coraz szybciej wędruje na północ, szczególnie od trzeciej dekady miesiąca, gdy przekracza ono równoleżnik −20◦ deklinacji i zaczyna piąć się mocno w górę. Jak co roku na początku stycznia Ziemia przechodzi przez peryhelium, co oznacza, że porusza się wtedy najszybciej po swojej orbicie, maksymalne rozmiary osiąga także tarcza słoneczna. Z tego względu w tym okresie Księżycowi trudniej jest ją zakryć w całości w przypadku ewentualnego zaćmienia – stąd o tej porze roku rzadziej dochodzi do całkowitego zaćmienia Słońca.

Miesiąc, i rok, zacznie się od spotkania bardzo cienkiego sierpa Księżyca z Marsem. Wracając z nocy sylwestrowej

Oznacza to, że w teorii możemy stwierdzić, czy gwiazda wchłonęła planetę, porównując jej obecny skład chemiczny ze stanem początkowym. Jest tylko jeden problem. . . Jak określić, jaki był skład chemiczny gwiazdy przed posiłkiem?

### **Układy podwójne gwiazd**

Można wykorzystać układy podwójne gwiazd. Dlaczego? Ponieważ powstają one wewnątrz tej samej chmury gazu i pyłu i spodziewamy się, że ich skład chemiczny powinien być identyczny. Różnice w obserwowanych składach gwiazd w takiej parze podwójnej wynikają albo z różnic we właściwościach gwiazd (takich jak np. masa), albo są efektem zdarzenia, które miało miejsce po uformowaniu się gwiazd, jak np. pochłonięcia pobliskiej planety przez jedną z gwiazd.

Aby mieć pewność, że obserwowane różnice w składzie chemicznym gwiazd są spowodowane pochłonięciem planety, naukowcy wyselekcjonowali tylko takie układy, w których dwie gwiazdy są do siebie bardzo podobne (np. mają porównywalne masy i temperaturę).

Okazało się, że aż 30% gwiazd w takich układach podwójnych ma na swoim sumieniu przynajmniej jedną planetę. Co więcej, jest bardziej prawdopodobne, że planety zostaną pochłonięte przez gwiazdy charakteryzujące się wyższymi temperaturami  $(T_{\text{eff}} \simeq 5500 \text{ K})$ . A co z naszym Słońcem? Astronomowie z Padwy oszacowali, że spośród gwiazd podobnych do Słońca 27% pochłonęło planetę.

Wygląda więc na to, że większość planet jest bezpieczna – przynajmniej w układach podwójnych. Otwartym pozostaje jednak pytanie, czy dotyczy to również pojedynczych gwiazd.

*Anna DURKALEC*

można próbować dostrzec oba ciała niebieskie bardzo nisko nad południowo-wschodnią częścią nieboskłonu. Jednak obserwacje tego zbliżenia stanowią wyzwanie, gdyż około godziny 7 planeta Mars zdąży się wznieść na wysokość zaledwie 8 ◦ i przy jasności +1*,*5 *<sup>m</sup>* może ginąć w zorzy porannej. Księżyc w fazie 3% pokaże się w odległości 7 ◦ na godzinie 7 względem Marsa, natomiast stopień bliżej, lecz na godzinie 4 względem Czerwonej Planety znajdzie się Antares, najjaśniejsza gwiazda Skorpiona. Drugiego dnia stycznia Srebrny Glob przejdzie przez nów i przeniesie się na niebo wieczorne.

I dobrze się składa, że nów wypada na początku miesiąca, ponieważ zawsze w dniach 3-4 stycznia maksimum swojej aktywności osiągają meteory z roju Kwadrantydów. Radiant roju znajduje się na północ od głównej figury gwiazdozbioru Wolarza i pod koniec nocy astronomicznej wznosi się na wysokość ponad 70◦ , dlatego Kwadrantydy są jednym z lepiej widocznych u nas rojów meteorów. Maksimum aktywności Kwadrantydów spodziewane jest 3 stycznia około godziny 22 naszego czasu. Wtedy można liczyć na prawie 100 meteorów na godzinę.

W styczniu ekliptyka zwiększa nachylenie do wieczornego widnokręgu. Stąd już dwa dni po nowiu Księżyc zacznie pokazywać się o zmierzchu, szybko zwiększając wysokość z nocy na noc. Czwartego stycznia, 45 minut po zachodzie Słońca naturalny satelita Ziemi w fazie 5% zajmie pozycję na wysokości 6 ◦ nad południowo-zachodnim widnokręgiem. Tego samego wieczora 5 ◦ nad nim pokaże się planeta Saturn, 8 ◦ na prawo zaś pokaże się planeta Merkury. Następnie oddalona o 13◦ na prawo od Merkurego znajdzie się planeta Wenus, lecz ta pokaże się na wysokości zaledwie 1 ◦ ponad horyzontem. W drugą stronę, w odległości 19◦ wzdłuż ekliptyki całemu układowi przyjrzy się Jowisz.

Księżyc spotka się z gazowym olbrzymem w kolejne dwa wieczory. Piątego dnia stycznia jego sierp pogrubi się do 11%, by dobę później zwiększyć fazę do 19%. Za każdym razem Księżycowi zabraknie 8 ◦ do Jowisza. Następnej nocy prezentując sierp w fazie 29%*,* przejdzie 5 ◦ na południe od Neptuna. W tych dniach Wenus zaprezentuje tarczę o jasności −4*,*1 *<sup>m</sup>*, średnicy 62′′ i fazie jedyne 2%. Tarcza Merkurego pokaże fazę około 60% i średnicę 7 ′′, przy jasności −0*,*6 *<sup>m</sup>*. Tarcza Saturna ma jasność +0*,*7 *<sup>m</sup>* i średnicę 15′′, Jowisz zaś świeci z jasnością −2 *<sup>m</sup>*, a jego tarcza ma średnicę 35′′. Tylko Neptuna nie da się dostrzec gołym okiem, gdyż świeci on z jasnością +7*,*9 *m*.

Merkury osiągnie maksymalną elongację wschodnią 7 stycznia, oddalając się od Słońca na 19◦ . Dwa dni później Wenus przejdzie przez koniunkcję dolną ze Słońcem i przeniesie się na niebo poranne, gdzie ekliptyka tworzy nadal duży kąt z horyzontem. Stąd Wenus wyłoni się z zorzy porannej już kilka dni później. W okolicach koniunkcji dolnej planety wewnętrzne są najbliżej nas, a zatem mają wtedy największe rozmiary kątowe i fazę bliską nowiu, stąd są atrakcyjnym celem dla posiadaczy teleskopów, a w przypadku Wenus nawet lornetek, gdyż średnica jej tarczy może przekraczać wtedy 1 ′ i tak właśnie jest w styczniu. Po koniunkcji planeta stopniowo oddali się od Słońca i od nas, stąd do końca miesiąca jej tarcza zmniejszy się do 50′′, jej sierp natomiast pogrubi się do 14%. Urośnie za to jasność planety, do  $-4,7^m$ .

Merkury w dniu maksymalnej elongacji 45 minut po zachodzie Słońca zajmie pozycję na wysokości 6 ◦ nad widnokręgiem i pozostanie widoczny gdzieś do 20 dnia miesiąca, gdy zniknie w zorzy wieczornej, dążąc do koniunkcji dolnej ze Słońcem 23 stycznia. Zanim to nastąpi, 13 stycznia zbliży się on na niecałe 4 ◦ do Saturna. Niedługo potem obie planety znikną

z nieboskłonu, gdyż na początku lutego Saturn przejdzie przez koniunkcję ze Słońcem. W przypadku planet zewnętrznych zawsze jest to koniunkcja górna, gdy planeta znajduje się za Słońcem, jest najdalej od nas i ma najmniejsze rozmiary kątowe i jasność.

Środkowa cześć stycznia upłynie rozświetlona przez Księżyc. Srebrny Glob pokaże tarczę oświetloną w połowie, świecąc 9 stycznia na tle gwiazdozbioru Ryb, a dwa dni później, w fazie zwiększonej do 69%, spotka się z Uranem, zbliżając się doń na 3°. Uran w styczniu jest nadal dobrze widoczny. Planeta góruje wciąż po zapadnięciu nocy astronomicznej, przekraczając wtedy wysokość 50◦ . W styczniu Uran przebywa na linii łączącej Hamala z Menkarem, czyli gwiazdy *α* Barana i Wieloryba, świecąc z jasnością +5*,*8 *m*.

Przez następne kilka dni Księżyc przemierzy gwiazdozbiory Byka i Bliźniąt, zwiększając stopniowo fazę do pełni 17 stycznia. Pięć dni wcześniej, 12 stycznia, Księżyc zajmie pozycję około 6 ◦ od Plejad, dobę później pokaże się w takiej samej odległości od Aldebarana, natomiast 14 stycznia zbliży się na mniej niż 5 ◦ do gwiazdy El Nath, stanowiącej północny róg Byka. Całkowicie oświetlona tarcza naturalnego satelity Ziemi 17 stycznia zbliży się na 4 ◦ do Polluksa, drugiej co do jasności gwiazdy Bliźniąt.

W drugiej części miesiąca Srebrny Glob pokaże się na niebie porannym. Warto tutaj odnotować spotkanie Księżyca z Regulusem, najjaśniejszą gwiazdą Lwa, w dniach 19 i 20 stycznia oraz ze Spiką, najjaśniejszą gwiazdą Panny, w dniach 24 i 25 stycznia. Jednak najciekawsze zjawisko związane z Księżycem w tym miesiącu zdarzy się kolejnego ranka, 26 stycznia, kiedy to oświetlona w 42% księżycowa tarcza zakryje Zuben Elgenubi, drugą co do jasności gwiazdę Wagi, która jest układem podwójnym, gdzie gwiazdy o jasnościach obserwowanych  $+2,8$  i  $+5,2^m$  dzieli odległość prawie 4'. Z Polski zakrycie da się dostrzec nad ranem, na jaśniejącym już niebie. Słabszy składnik układu zniknie za księżycową tarczą około 6:45, jaśniejszy – 10 minut później. Do okrycia dojdzie około godziny 8, a zatem już po wschodzie Słońca.

Ostatnie dni stycznia ozdobi dążący do nowiu sierp Księżyca w fazie cienkiego sierpa, odwiedzający w tych dniach dwie najbliższe planetarne sąsiadki Ziemi. Pod koniec stycznia, 27 dnia miesiąca, oświetlona w 30% księżycowa tarcza pokaże się 4 ◦ na zachód od łuku gwiazd z północno-zachodniego krańca Skorpiona, by następnej doby zająć pozycję 7 ◦ na północ od Antaresa, najjaśniejszej gwiazdy konstelacji. Sierp Księżyca w fazie 12% zbliży się 29 stycznia na 6 ◦ do planety Mars. W tym samym kierunku, 10◦ dalej, znajdzie się bardzo jasna planeta Wenus. W tych dniach Mars jest wciąż daleko od nas i świeci blaskiem około +1*,*5 *<sup>m</sup>*, stąd może ginąć w zorzy porannej. Wenus natomiast świeci ze swoją maksymalną jasnością −4*,*7 *<sup>m</sup>*, a przy średnicy tarczy przekraczającej 50′′ jest atrakcyjnym celem nawet dla posiadaczy lornetek.

*Ariel MAJCHER*

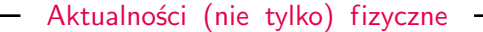

### **W obliczeniach był błąd**

Słabo. Bardzo, bardzo słabo. Tak najoględniej można opisać oddziaływanie neutrin z materią. I to nie tylko dlatego, że te niemające ładunku elektrycznego i kolorowego cząstki "czują" obecność innych form materii wyłącznie za pomocą oddziaływań, które fizycy nazywają słabymi. Nazwa ta jest bowiem uzasadniona – prawdopodobieństwo oddziaływania neutrina z innymi cząstkami jest po prostu niezwykle małe.

W ciągu kilkudziesięciu lat badań nad neutrinami udało się stwierdzić, że ulegają one tzw. oscylacjom, tzn. podczas ruchu zmienia się względne prawdopodobieństwo, że w wyniku oddziaływania z cząstkami materii wytworzą one jeden z określonych leptonów: elektron, mion lub taon. Na tej podstawie udało się wyznaczyć różnice kwadratów mas neutrin oraz wspomniane wyżej prawdopodobieństwa. Ciągle nieznane pozostają pewne inne parametry. Nie wiadomo na przykład, czy antyneutrina oddziałują z materią w taki sam sposób co neutrina. Dlatego wciąż budowane są nowe, doskonalsze detektory neutrin, takie jak DUNE (Deep Underground Neutrino Experiment) w USA i Hyper-Kamiokande w Japonii.

Ponieważ oddziaływanie neutrin z materią jest bardzo słabe, detektory neutrin są bardzo duże (i kosztowne). Zasada ich działania polega, w największym uproszczeniu, na obserwacji cząstek elementarnych, które powstają, gdy neutrino zderzy się z jednym z jąder atomowych materiału wypełniającego detektor. (W przypadku wypełnionego wodą Hyper-Kamiokande są to jądra wodoru i tlenu; DUNE zawiera ciekły argon.) Mierząc własności cząstek powstałych w takich zderzeniach, można określić, w szczególności, parametry ruchu padającego neutrina – jego energię i pęd. Jest to ważne m.in. dlatego, że zjawisko oscylacji neutrin zależy od energii oscylującego neutrina.

Aby jednak wiedzieć, jak energia oddziałującego neutrina przekłada się na odczyty detektora, należy go skalibrować, czyli przeanalizować jego odpowiedzi na docierającą do niego wiązkę neutrin o znanej energii. I tu pojawia się pewien problem. Neutrina są bowiem produkowane w rozpadach innych cząstek elementarnych. Rozpady zaś są procesami w dużej mierze przypadkowymi, co oznacza, że uzyskanie wiązki neutrin o dobrze określonej energii jest niezwykle trudne.

Naukowcy z zespołów e4ν (electrons for neutrinos) i CLAS (CEBAF Large Acceptance Spectrometer, gdzie zagnieżdżony akronim oznacza Continuous Electron Beam Accelerator Facility) zauważyli jednak, że oddziaływania neutrin z jądrami atomowymi są stosunkowo podobne do oddziaływań elektronów. W Modelu Standardowym cząstek elementarnych neutrina i leptony są bowiem bardzo bliskimi kuzynami i – na ile można pominąć efekty wynikające z różnicy mas i faktu, że leptony mają ładunki elektryczne – oddziałują w taki sam sposób. Elektrony mogą być jednak produkowane w kontrolowany sposób, pozwalający na uzyskanie praktycznie monoenergetycznych wiązek tych cząstek.

Badacze przeanalizowali zatem wyniki doświadczalne rozpraszania elektronów na jądrach helu, węgla i żelaza pochodzące sprzed ponad 20 lat, a następnie porównali je z wynikami symulacji oddziaływań neutrin w detektorach. Okazało się, że symulacje pozostawiają wiele do życzenia, jeśli chodzi o dokładność określenia energii padającego neutrina. W przypadku węgla tylko w jednej trzeciej przypadków udało się określić energię z dokładnością do 5%. W przypadku żelaza było jeszcze gorzej – sukces osiągany był w mniej niż jednej czwartej przypadków.

Wynik ten oznacza jedno. Jeśli chcemy odkrywać wielkie tajemnice przyrody, musimy mieć do tego porządne narzędzia. Postęp w fizyce neutrin zależy dziś zatem w dużej mierze od porządnego opisu teoretycznego oddziaływań między neutrinami a jądrami atomowymi – obszaru badawczego, który nawet w świadomości fizyków cząstek elementarnych zajmował dotąd niezbyt poczesne miejsce. . .

*Krzysztof TURZYŃSKI*

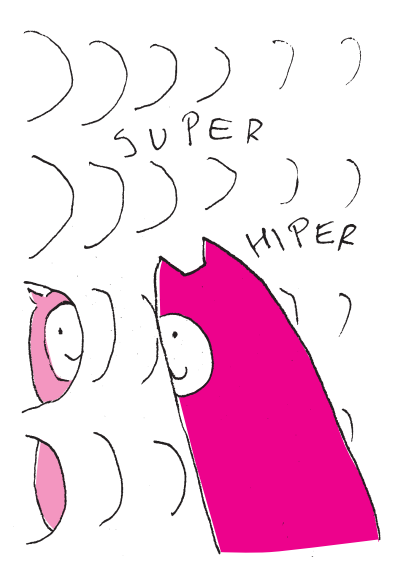

M. Khachatryan et al., [CLAS Collaboration] i [e4ν Collaboration] "Electron-beam energy reconstruction for neutrino oscillation measurements", Nature 599 (2021) 565.

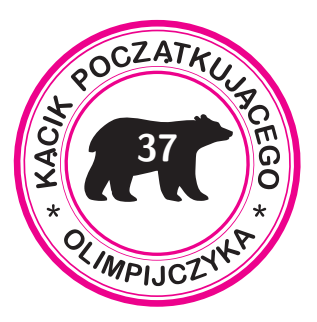

 $\lim_{y \to \infty} \frac{1}{x} \lim_{x \to \infty} \frac{1}{x} = (x)$  is  $H$  is  $\lim_{x \to \infty} H$  $\left[ \begin{array}{c} 0 \neq p \text{ zero } \{81, \ldots, 1, 0\} \ni n \end{array} \right]$ Dalej, po porównaniu części parzystych, . = <sup>1</sup> *<sup>a</sup>* otrzymamy  $\oint_C$  *Podstawmy P<sup>a</sup>* = *a*<sup>*x*</sup> *p x*<sub>*a*</sub> *z*( *z*) *<i>x*<sub>*a*</sub> *z*( *z*) *z*( *z*) *z*( *z*) *z*( *z*) *z*( *z*) *z*( *z*) *z*( *z*) *z*( *z*) *z*( *z*) *z*( *z*) *z*( *z*) *z*( *z*) *z*( *z*) *z*( *z*) *z*( *z*) *z*( *n a i a i a a i a a i a b a d a i d a i d a i d a i d d a i d d j d i d d j d j d j d j d j d j d j d j d j d* równość, <sup>w</sup> której lewa strona jest  $m$  prawa *mielomianem stopnia m*  $\frac{1}{2}$  *m*  $\frac{1}{2}$  *m*  $\frac{1}{2}$  *m*  $\frac{1}{2}$  *m*  $\frac{1}{2}$  *m*  $\frac{1}{2}$  *m*  $\frac{1}{2}$  *m*  $\frac{1}{2}$  *m*  $\frac{1}{2}$  *m*  $\frac{1}{2}$  *m*  $\frac{1}{2}$  *m*  $\frac{1}{2}$  *m*  $\frac{1}{2}$  *m*  $\frac$  $\cdot$  550<br>exposures  $m_Z + m_Z > m_Q$   $\cdot$  51<br>przeczność. 5. Przypuśćmy, że wielomian P ma co  $\begin{array}{l} \text{min}\left\{ \begin{array}{l} \text{min}\left\{ \mathbf{v} \in \mathbb{R}^n \mid \mathbf{v} \in \mathbb{R}^n \right\} \\ \text{min}\left\{ \mathbf{v} \in \mathbb{R}^n \mid \mathbf{v} \in \mathbb{R}^n \right\} \\ \text{in}\left\{ \mathbf{v} \in \mathbb{R}^n \mid \mathbf{v} \in \mathbb{R}^n \right\} \\ \text{in}\left\{ \mathbf{v} \in \mathbb{R}^n \mid \mathbf{v} \in \mathbb{R}^n \right\} \end{array} \end{array} \$ po obu stronach równości wielomiany  $x = \frac{1}{2}$  *n* + *m* się *n* + *m* sprzeczność<br> *i* dowodzi, że wielomian P ma co najwyżej <br>
jegowodzi, że wielomian P ma co najwyżej zawielować zamielomianiania zawielować zamielować zamielowania zawielowania za zamielo jeden niezerowy współczynnik.  $\hat{g}$ . *Podstawmy*  $Q(x) = Q<sup>p</sup>(x) + Q<sup>p</sup>(x)$ . Po przyrównaniu części nieparzystych obu stron pierwszego równania otrzymamy  $\overline{c}(x) = \overline{c}x - \frac{1}{1}$  dla pewnego  $c \neq 0$ . Z drugiego równania wnioskujemy, że  $\oint$  +  $\oint$  *b* = deg  $\oint$  1, więc  $P$  (*x*) =  $\oint$  *x* + *b* . ̸= <sup>0</sup> *<sup>a</sup>* , przy czym *<sup>b</sup>* <sup>i</sup> *<sup>a</sup>* dla pewnych wyznaczamy przez *<sup>c</sup>* i *<sup>b</sup>* , *<sup>a</sup>* Współczynniki  $\frac{1}{c^2} - x^2 = (x)$   $\oint$  bezpośrednie podstawienie  $Q(x) = x - \frac{c}{1}$  $\therefore$  *i* en *b d*  $\therefore$  *b a b a b a b a b a b a b a b a b a p a b a <i>b a b a b a b a j a j a j a j a j a j a j a j a j a*

**Wskazówki do zadań** Stopień wyrażenia po lewej stronie 1.  $z + u\zeta$  is a po prawej  $2u + 2$ .  $\infty - \alpha - \alpha$  (m)  $\alpha = u$  az 'eyiu xw  $\begin{cases}\n\text{P}(x) = ax^2 + bx + c \text{ dla payment}\n\end{cases}$  *Ale*  $P(x) = ax^2 + bx + c \text{ dla payment}\n\end{cases}$  $\alpha, \beta, c \in \mathbb{R}$ . Wstawiając to do równania  $\alpha = -1$ ,  $\beta = 0$ ,  $\beta = 0$ , otrzymamy  $c = -1$ ,  $\beta = 0$ , może być dowolne. *<sup>a</sup>* natomiast  $a^x$  *bodstawmy*  $P(x) = ax^n + Q(x)$ *, przy iz* ymamyszti<br>O .n > Q gəb i 0  $\neq$  mysz<br>  $\mathcal{E}_b = b$  ss (and interpretational property)<br>  $\mathcal{E}_b = \mathcal{E}_b$  and  $\mathcal{E}_b = \mathcal{E}_b$ <br>  $\mathcal{E}_b = \mathcal{E}_b$  and  $\mathcal{E}_b = \mathcal{E}_b$ <br>  $\mathcal{E}_b = \mathcal{E}_b$  and  $\mathcal{E}_b = \mathcal{E}_b$ <br>  $\mathcal{E}_b = \math$ deg( $Q$ ) =  $m \geqslant 0$ , to po lewej stronie , *<sup>m</sup>*<sup>3</sup> równości mamy wielomian stopnia  $m\frac{1}{2}$   $\alpha$  +  $m\frac{1}{2}$  and  $m\frac{1}{2}$  in the property stop is  $m\frac{1}{2}$ jest *<sup>Q</sup>* sprzeczność. Z tego wynika, że wielomianem zerowym.  $\mathcal{L}$  **p** bodstawieniu  $P(x) = P_1(x) + P_2(x)$ porównanie części nieparzystych po obu<br>atronach daje  $P_p(x) = a x^{2n}$ <br>porównanie części nieparzystych po obu

## **Na tropie wielomianów – część 1** *Bartłomiej BZDĘGA*

**37** Zajmiemy się zadaniami polegającymi na znajdywaniu wielomianów o współczynnikach rzeczywistych, spełniających dane równości. A oto kilka pomocnych faktów i wskazówek:

**1. Stopień wielomianu.** Niech  $P(x) = a_0 + a_1x + \ldots + a_nx^n$  oraz  $Q(x) = b_0 + b_1x + \ldots + b_mx^m$ , przy czym  $a_n, b_m \neq 0$  oraz  $n \geq n \geq 0$ . Przez deg *W* oznaczmy stopień wielomianu *W* (przyjmuje się, że stopień wielomianu zerowego jest równy −∞); mamy tu zatem deg *P* = *n* i deg *Q* = *m*. Wówczas  $deg(P(x) + Q(x))$  $\leq n$ , deg  $(P(x)Q(x)) = m + n$ , deg (  $P(Q(x)) = mn,$ przy czym nierówność ostra ma miejsce tylko wtedy, gdy *n* = *m* i *a<sup>m</sup>* + *b<sup>m</sup>* = 0. Dowód opiera się na następujących równościach:

$$
P(x) + Q(x) = (a_0 + b_0) + (a_1 + b_1)x + \ldots + (a_m + b_m)x^m + a_{m+1}x^{m+1} + \ldots + a_nx^n,
$$
  
\n
$$
P(x)Q(x) = (a_0b_0) + (a_1b_0 + a_0b_1)x + (a_0b_2 + a_1b_1 + a_2b_0)x^2 + \ldots + (a_nb_m)x^{n+m},
$$
  
\n
$$
P(Q(x)) = a_0 + a_1Q(x) + a_2Q(x)^2 + \ldots + a_nQ(x)^n.
$$

Równe wielomiany mają równe stopnie – zawsze więc warto wyznaczyć lub oszacować stopnie wielomianów po obu stronach równości z zadania i je przyrównać. Jeśli obie strony równości są sumami, najlepsze efekty daje przeniesienie składnika (składników) o najwyższym stopniu na jedną stronę równości, a pozostałych – na drugą.

**2. Badanie najstarszych współczynników.** Niezerowy wielomian *P*(*x*) stopnia *n* możemy zapisać w postaci  $P(x) = ax^n + Q(x)$ , w której  $a \neq 0$ i deg *Q < n*. Po podstawieniu tego do zadanego równania mamy spore szanse na wyznaczenie *a* i dalej rozwiązujemy równanie, być może łatwiejsze od wyjściowego, w którym niewiadomą jest wielomian *Q*. Często prowadzi ono do *Q*(*x*) = 0 dzięki własnościom stopnia wielomianu opisanym w punkcie 1. Jeśli  $Q(x) \neq 0$ , możemy pójść dalej i podstawić  $Q(x) = bx^m + R(x)$ , przy czym  $\deg R < m < n$  i  $b \neq 0$ . Można tak wiele razy, ale jeśli nie widać efektów, trzeba spróbować inaczej. Można też od razu podstawić  $P(x) = ax^n + bx^m + R(x)$ .

**3. Część parzysta i część nieparzysta.** Niech  $f : \mathbb{R} \to \mathbb{R}$  będzie dowolną funkcją. Poszukamy takiej funkcji parzystej  $f_P$  i takiej funkcji nieparzystej  $f_N$ , że  $f(x) = f_{\mathbb{P}}(x) + f_{\mathbb{N}}(x)$ . Wtedy  $f(-x) = f_{\mathbb{P}}(-x) + f_{\mathbb{N}}(-x) = f_{\mathbb{P}}(x) - f_{\mathbb{N}}(x)$ , problem sprowadza się zatem do rozwiązania układu dwóch równań z niewiadomymi  $f_{\rm P}(x)$  i  $f_{\rm N}(x)$ . Jego jedynym rozwiązaniem jest

$$
f_{\mathbb{P}}(x) = \frac{f(x) + f(-x)}{2}
$$
,  $f_{\mathbb{N}}(x) = \frac{f(x) - f(-x)}{2}$ .

Z tego wynika, że każda funkcja  $f : \mathbb{R} \to \mathbb{R}$  ma jednoznaczne przedstawienie w postaci sumy funkcji parzystej i funkcji nieparzystej. Nazywamy je odpowiednio *częścią parzystą* i *częścią nieparzystą* funkcji *f*. Pozostawiamy Czytelnikowi sprawdzenie, że iloczyn funkcji parzystej i nieparzystej jest funkcją nieparzystą, a iloczyn dwóch funkcji parzystych lub dwóch nieparzystych – parzystą; ponadto dla parzystej funkcji *p* : R → R i dowolnej funkcji  $f: \mathbb{R} \to \mathbb{R}$  funkcja  $f(p(x))$  jest parzysta. W przypadku funkcji wielomianowej  $P(x) = a_0 + a_1x + \ldots + a_nx^n$  mamy

$$
P_P(x) = a_0 + a_2x^2 + a_4x^4 + \dots
$$
,  $P_N(x) = a_1x + a_3x^3 + a_5x^5 + \dots$ 

Pomysł polega na podstawieniu do zadanego równania  $P(x) = P_P(x) + P_N(x)$ , a następnie porównania części parzystych i nieparzystych obu stron równości.

### **Zadania.** *Wyznaczyć wszystkie wielomiany/pary wielomianów*

*o współczynnikach rzeczywistych, które dla każdego rzeczywistego x spełniają daną równość/dane równości.*

1.  $P(x^3) = x^2 P(x^2) + x^2 - 1.$ 2.  $P(x^3) = P(x)^3$ . 3.  $P(x)^2 - P(x^2) = 2x^{37}$ . 4.  $P(x^2)P(x^3) = P(x^5)$ . 5.  $P(x)P(4x) = P(2x)^2$ . 6.  $P(x^2 + 1) = Q(x)^2 + 2x$ ,  $Q(x)$  $x^2 + 1 = P(x)^2$ .

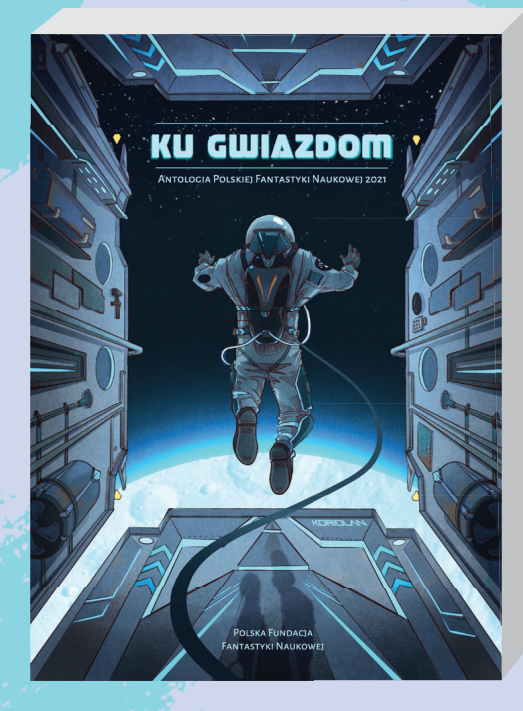

Zbiór Ku gwiazdom: Antologia polskiej fantastyki naukowej 2021, inaugurujący coroczną serię wydawniczą, to zwieńczenie jednego z najważniejszych projektów Polskiej Fundacji Fantastyki Naukowej - ogólnopolskiego konkursu na opowiadanie science fiction, przeznaczonego dla autorów przed debiutem książkowym.

W publikacji znalazły się teksty pięciu laureatów, wyłonione przez zespół recenzentów oraz Jury złożone z literaturoznawców i przedstawicieli kilku dyscyplin nauki. Jednak antologia nie składa się tylko z opowiadań wybranych spośród blisko dwustu prac konkursowych. Aby zadbać o przekrojową reprezentację współczesnych twórców polskiej fantastyki naukowej, zbiór uzupełniono opowiadaniami mniej i bardziej znanych autorów tego gatunku. Dodatkowo - z intencją, by antologia w komplementarny sposób, w duchu myśli i twórczości Stanisława Lema, łączyła fantastykę oraz naukę - w składzie tekstów umieszczono również popularnonaukowe artykuły w formie felietonów. Całość opatrzona została przedmowami specjalistów Polskiej Fundacji Fantastyki Naukowej - dr. hab. Grzegorza Brony, byłego prezesa Polskiej Agencji Kosmicznej oraz dr. Marcina Kowalczyka, literaturoznawcy. Okładkę zbioru zaprojektowała znana w środowisku polskiej fantastyki ilustratorka, Vivi Ekhart.

Utwory zaprezentowane w antologii czerpią inspirację z literackiego dziedzictwa Stanisława Lema, podejmując próbę zrozumienia człowieka i jego miejsca we Wszechświecie. Cyklicznemu konkursowi, którego pierwszą edycję wieńczy ta publikacja, przyświeca idea dbałości o założenia gatunku, opartego na fundamencie wiedzy naukowej, obowiązujących praw, prognoz i teorii oraz na ich logicznym rozwinięciu. Zbiór powstał we współpracy Polskiej Fundacji Fantastyki Naukowej z Wydawnictwem IX, zaś jego premiera nastąpiła we wrześniu 2021 roku, w setną rocznicę urodzin Stanisława Lema. Antologia objeta została patronatem medialnym miesięczników Delta i Młody Technik oraz patronatem honorowym Krakowskiego Biura Festiwalowego, operatora programu Kraków Miasto Literatury UNESCO.